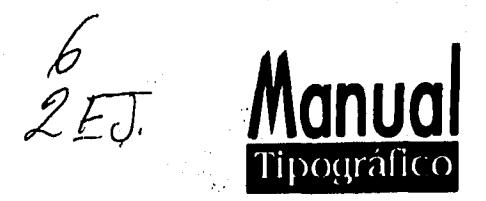

### **UNIVERSIDAD NACIONAL AUTONOMA DE MÉXICO**

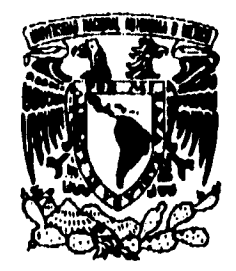

#### ESCUELA NACIONAL DE ARTES PLASTICAS

### MANUAL **TIPOGRAFICO**

Tesis que para obtener el título de Licenciado en Comunicación Gráfica

> presenta **Gerardo Díaz Angeles**

> > **México 1995**

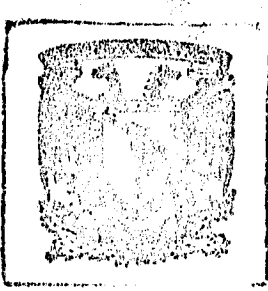

**SECRETARIA GENERAL** ISCUELA NACIONAL DE **ARTES FLASTICAS**  $M$ Chimilco, B.  $\ell$ 

FALLA DE ORIGEN

 TESIS CON FALLA DE ORIGEN

•

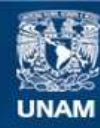

Universidad Nacional Autónoma de México

**UNAM – Dirección General de Bibliotecas Tesis Digitales Restricciones de uso**

#### **DERECHOS RESERVADOS © PROHIBIDA SU REPRODUCCIÓN TOTAL O PARCIAL**

Todo el material contenido en esta tesis esta protegido por la Ley Federal del Derecho de Autor (LFDA) de los Estados Unidos Mexicanos (México).

**Biblioteca Central** 

Dirección General de Bibliotecas de la UNAM

El uso de imágenes, fragmentos de videos, y demás material que sea objeto de protección de los derechos de autor, será exclusivamente para fines educativos e informativos y deberá citar la fuente donde la obtuvo mencionando el autor o autores. Cualquier uso distinto como el lucro, reproducción, edición o modificación, será perseguido y sancionado por el respectivo titular de los Derechos de Autor.

## **Manua**  Tipográfico

#### **AGRADECIMIENTOS**

#### **A la UNAM**

Por haberme brindado

la oportunidad de tener

una formación profesional

#### **A la ENAP**

A ese increíble espacio de

Desarrollo Creativo.

Al **departamento de Titulación**  En especial a Fernando Zamora, A los profesores del seminario de Diseño Editorial por su incondicional apoyo.

#### **A todos los profesores**

que contribuyeron en mi formación.

#### **AGRADECIMIENTOS**

**Manua**  Tipográfico

**A mis padres** 

por el esfuerzo, amor y apoyo

que me han brindado en todo momento.

**A mis hermanos** 

con quienes he compartido

gran parte de mi vida.

A **mi pareja.** 

**A mis amigos** 

con quienes he compartido

buenos y malos momentos.

**A mis maestros** 

por su ayuda y enseñanza

siempre desinteresada.

## **Manua**  Tipográfico

#### AGRADEZCO

A mi madre

por compartir todo lo que es

y aceptarme tal y como soy.

A **mis hermanos** 

por sus ganas de vivir.

**A Sabina** 

por todo lo que hemos compartido

y por todo el amor que le tengo.

A todos **mis amigos** 

por compartir los buenos momentos

y sobrepasar los malos.

Gracias a Carmen y Miguel

A Eduardo (Willy)

por todo su apoyo.

**Gracias a mis amigas** 

Carla, Lizeth, y Laura.

**A mis maestros** 

por compartir sus experiencias.

#### GERARDO DIAZ A

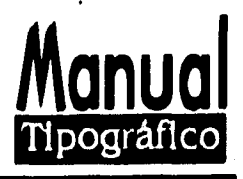

La letra impresa es algo más que un alfabeto, es una experiencia gráfica,

Gracias al diseño, uno puede ver más claro el interior de sí mismo para dar más.

Aprendí que la comunicación gráfica produce amistad, armonía, cooperación, cultura, y sueños.

En el diseño, lo que uno hace

debe salir del corazón.

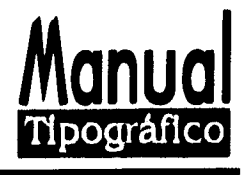

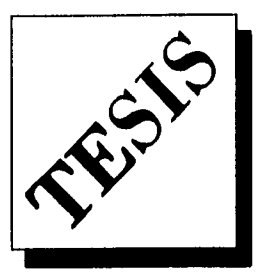

#### PAGINA

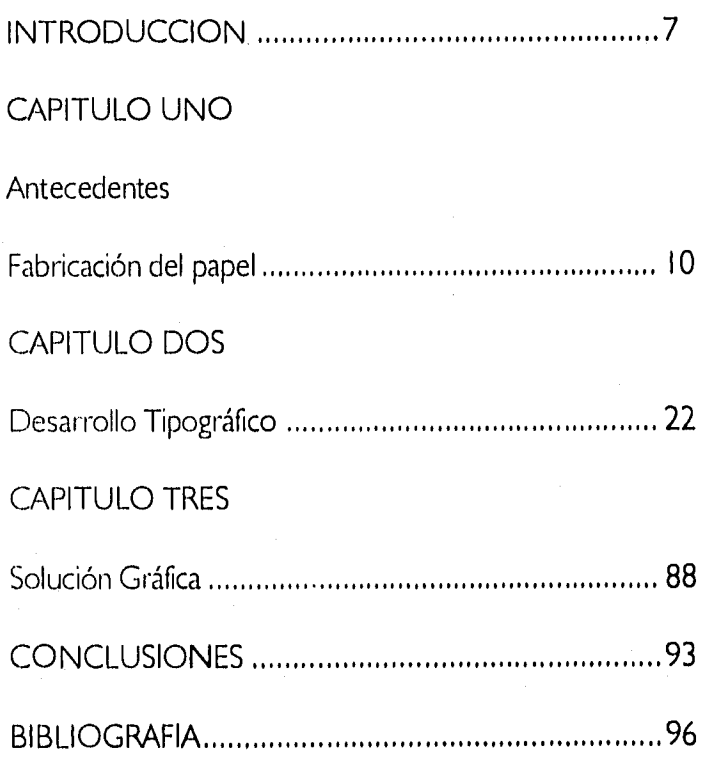

EOL 

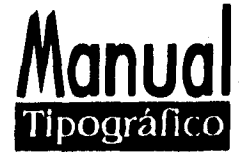

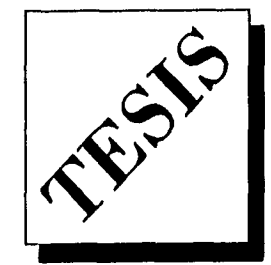

## $$ **TIPOGRÁFICO**

**E**I principal objetivo de esta tesis es ofrecer a todos los interesados una opción del procedimiento de edición de un original para folletos y libros desde su bocetaje ( el tamaño y elaboración de sus páginas ) , hasta dejarlo listo para su impresión ,

Con esta información se abordarán algunas bases principales para todo comunicador y diseñador gráfico, artista plástico que quiera conocer sobre tipografía y edición pasando por sus aspectos técnicos e históricos , por lo cual este proyecto contempla un estudio de la tipografía y de los conocimientos que se necesiten para hacer un medio impreso.

Este manual será una guía de consulta en particular para los alumnos de primer ingreso de la ESCUELA NACIONAL DEARTES PLASTICAS y en general a toda persona que se desarrolla o quiera conocer algo sobre el mundo de las Artes Gráficas .

**7** 

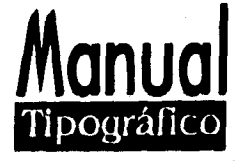

El presente trabajo lo realizo ante la necesidad de promover el diseño editorial para su mejor aprovechamiento por parte de la comunidad de la ENAP, en donde se ha observado que la mayoría de los estudiante manejan cuestiones de diseño editorial, pero desconocen de la existencia de materiales y una parte importante de la tipografía y el diseño editorial con el que se puede hacer una buena edición de folletos o libros

A fin de subsanar una carencia en el diseño editorial se elabora esta tesis en donde se maneja bibliografía donde se pueda investigar sobre el diseño editorial, ya que el mismo trabajo funciona como una opción de lo que se puede hacer.

Por eso deseo acercar este material tipográfico a toda la comunidad, para que esta misma desarrolle un interés y tenga un beneficio en su acercamiento al diseño editorial , teniendo en cuenta que todo trabajo que no se pueda imprimir no podrá ser leído, y así el diseño editorial deberá resolver formal y funcionalmente las exigencias de toda una sociedad, por lo tanto no será un obstáculo para la comunicación en el Diseño Gráfico.

Este proceso de trabajo solo se puede considerar de una forma general y muy flexible, ya que la Comunicación Gráfica no es un procedimiento rígido y cada método de trabajo para desarrollar proyectos pueden ser muy diferente. El principal objetivo será entender el procedimiento de edición de un original , esperando que este trabajo nos pueda servir para resolver algunos de nuestros problemas en el diseño tipográfico y editorial.

En el primer capítulo se mencionan algunos tipos de papel y la elaboración de algunos de ellos, que en el momento de la investigación fueron importantes para su desarrollo.

En el capítulo dos, se muestra un desarrollo tipográfico que bien nos puede servir de ayuda para ver como se realiza una parte del diseño editorial, tocando de esta forma una disciplina y despertando así el interés, para que el lector investigue nuevas formas y conceptos de hacer tipografía. Siempre en función con nuevos materiales y equipos e intereses personales,

**Manual** 

**Tipográfico** 

En el tercer capítulo, se muestra como se solucionó este material (solución formal de la tesis), teniendo en cuenta que cada procedimiento de elaboración es personal y queda en el criterio del diseñador o cliente con que se trabaje.

En las conclusiones se toman las experiencias personales de como llegué a conjuntar y elaborar este material, al poner un glosario de términos nos ayudará a complementar este trabajo de investigación, apoyándose en la bibliografía nos dará una idea y nos situará en un tiempo del diseño editorial y del mío como comunicador gráfico, dejando así el libro abierto para toda tecnología y persona interesada en el diseño editorial.

## <u>Manual</u> Tipográfico

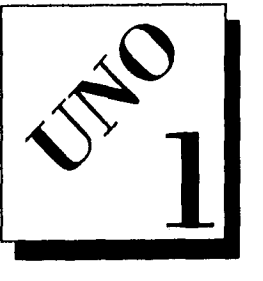

## **ANTECEDENTES**

#### **FABRICACION DEL PAPEL**

**E**I papel rara vez es considerado por el diseñador como algo más que el material que sirve para contemplar su labor. Es una superficie o soporte en donde se desarrolla todo trabajo creativo y en donde se puede reproducir cualquier información.

El papel es una hoja delgada obtenida con pastas de diversas materias molidas, blanqueadas y desleídas en agua que después mediante procedimientos apropiados se hace endurecer y secar, Es uno de los elementos básicos en la producción gráfica por ser materia o soporte en que se imprime.

El papel es simplemente una especie de estera de fibras hecha de cualquier clase de fibras celulósicas; de madera, de yute, de paja, de trapo, de cáñamo, de esparto, e incluso de caña de azúcar, Con mucho la fuente principal es la madera, que es desmenuzada en agua por medio de máquinas para obtener la pasta mecánica de madera o cortadas en menudas astillas y para conseguir pasta o pulpa química, La pasta mecánica es más barata, pero la química es más resistente y pura, a esta pasta se le añade agua y mediante un

10

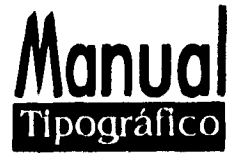

proceso se le reduce a millones de fibras, en esta fase es cuando se decide que clase de papel se va a fabricar , la pulpa es mezclada con ingredientes tales como caolín, alumbre, resina, y pigmentos o tintes. El colín es añadido para conseguir un papel más blanco suave y opaco ; la alumbre y la resina son agentes que impiden que la tinta de imprenta empaque las fibras y se extienda como hace con el papel secante; los pigmentos y los tintes son agregados para dar al papel la coloración requerida.

La mezcla de pasta que consiste en un 99% de agua es vertida entonces en una máquina que consiste en una superficie vibradora de tela metálica, que deja escurrir el agua y sacude las fibras, La capa de material fibroso avanza seguidamente sobre una cinta de fieltro de rodillos que siguen escurriendo el agua hasta llegar a unos cilindros secadores-calentadores que evaporan el resto de humedad y finalmente através de unos cilindros calentadores aplanan el papel recién obtenido.

Algunos tipos de papel reciben un acabado adicional al pasar la bobina por otras series de cilindros llamados super calandrias. Después el papel se divide en bobinas más pequeñas o cortado en hojas, el algunos papeles la marca de agua es impresa por un rodillo filigranado o marcador mientras el papel está todavía húmedo,

#### CARACTERISTICAS TECNICAS DEL PAPEL

La blancura del papel está relacionada con la opacidad. Esta se mide por la mayor o menor transparencia que presenta una imagen vista desde el anverso de la hoja y depende de los productos químicos agregados. Con frecuencia cuanto más blanco es el papel menor es la opacidad ya que los agentes que aportan blancura merman la opacidad, y los que confieren opacidad es menos probable que mitiguen la blancura.

El grano del papel es la dirección en la que se orientan predominantemente las fibras, El grano puede determinarse rasgando el papel. Por ejemplo, si uno trata de rasgar un periódico para guardar un anuncio observará que el papel rasgado en el sentido de grano se corta en línea recta, pero contra el grano lo hace en línea quebrada.

II

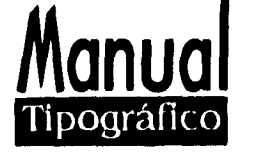

Asimismo el papel doblado a favor del grano forma un pliegue más liso que el papel doblado contra el grano .

La resistencia del papel depende de la naturaleza de la fibra y de su longitud, Las fibras largas confieren mayor resistencia al desgarro que las fibras cortas, pero solo contra el grano y no a favor de éste. La superficie depende del estucado o del calandrado. El estucado es una mezcla de caolín y otras materias aplicadas a la superficie del papel a fin de obtener un acabado más liso, Esta capa puede ser aplicada con unos cepillos blandos giratorios o con rodillos, o bien por un cilindro y un chorro de aire aislado con una cuchilla de acero o depositada y pulimentada por un tambor calentado. En las propiedades físicas, el papel posee una importancia vital, ya que es usado en una variedad infinita de productos editoriales y se escojan por su textura, color, tono y material de fabricación o por su empleo en algún medio de impresión. Actualmente se han normatizado los tamaños de hojas o pliegos extendidos de papel y a cada uno de ellos corresponden múltiplos de formatos que mantienen una proporción y que colaboran en un menor desperdicio de papel. Unos papeles se usan mas por las características que presentan en el medio de impresión.

A continuación se mencionan dos de los más comunes y sus múltiplos correspondientes.

I) hojas de 57 x 87 cm. Sus múltiplos de tamaño carta 2 I.5 x 28 cm, Distribución de formatos carta en hojas de 57 x 87 cm. Formato de media carta, cabe 16 veces en un pliego. Formato una carta, cabe 8 veces en un pliego. Formato doble carta, cabe 4 veces en un pliego. Formato 4 cartas cabe 2 veces en un pliego.

2) Hojas de 70 x 95 cm. Son múltiplos de tamaño oficio: 2 I.5 x 34 cm. Distribución de formato oficio en hojas de 70 x 95 cm: Formato 1/2 oficio, cabe 16 veces en un pliego. Formato I oficio, cabe 8 veces en un pliego. Formato doble oficio, cabe 4 veces en un pliego. Formato 4 oficios, cabe 2 veces en un pliego,

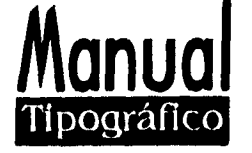

Estos dos tamaños de hojas son dos de las más comunes en producción editorial, ya que son los formatos que caben en máquinas offset, desde media carta hasta 8 cartas y sus dobladoras. Con esto no se quiera descartar los nuevos tamaños de papel y medidas para impresión utilizando equipos más modernos,

#### GRAMAJE Y TAMAÑOS<sup>\*</sup>

El peso del papel es medido en gramos por metro cuadrado y se conoce como gramaje en cuanto a los tamaños del papel. Hay unas normas internacionales que hoy son utilizadas en casi todos los países Europeos y diversos países Americanos, Actualmente se pueden tomar medidas diferentes para realizar algunos carteles o trabajos, depende el país y la maquinaria con que se trabaja, así que esto no se puede generalizar pero nos servirá de guía para ciertos trabajos.

Este sistema se basa en tres series de tamaños :

La serie A es utilizada para trabajos generales de imprenta y correspondencia

La serie B es dedicada sobre todo en carteles, y

La serie C a los sobres.

En las tres series las hojas tienen el mismo formato, un rectángulo con los lados largos y cortos en la misma proporción con las subdivisiones, también en la misma proporción este formato ha sido conocido por arquitectos, diseñadores y dibujantes durante años, como la regla de oro, un rectángulo perfectamente equilibrado según la proporción 5:8 entre sus lados, sin embargo en realidad la proporción internacionalmente utilizada es la de 5:7 y en España las normas UNE la tienen cono base,

La serie A se basa en la hoja A0(84 IXI I 89mm.) cuya área es igual a I m2 y que permite obtener directamente gramaje al conocer el peso de una hoja,

Tres subdivisiones de un pliego del formato A internacional al igual que con las hojas

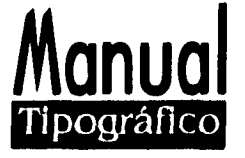

de formato tradicionales, la longitud es dividida en dos, pero en cambio las subdivisiones del formato internacional guardan una escala directa entre sí, cosa que no ocurre con el pliego tradicional

Partiendo por la mitad el formato AO de un formato A I , la mitad de este es el A2 y así sucesivamente E I , A4 ( 2I0X297mm) se utiliza para correspondencia comercial, circulares, catálogos y hojas de normas, el A5 es apto para manuales, folletos pequeños y correspondencia personal, el formato A6 se ha impuesto internacionalmente para tarjetas postales, el A7 es empleado para fichas y tarjetas de felicitación y el A8 para tarjetas comerciales y etiquetas pequeñas, la serie C utilizada para sobres abarca materiales de la serie A y acomodada en varios dobleces el DL y el C6 son los formatos más corrientes. La serie B se emplea también para sobres destinados a contenidos voluminosos. Con estas medidas no se puede determinar que sean absolutas en el diseño editorial. Estas son algunas de las medidas que se manejan en algunos paises. Se pueden otras referencias para partir el formato del papel.

#### **EL PAPEL EN EL DISEÑO EDITORIAL**

Para determinar las dimensiones de nuestros trabajos, debemos en principio conocer los tamaños y características de los pliegos de papel más comerciales, Pudiendo aproVechar así medidas de múltiplos y submúltiplos, evitando desperdicios y derroches.

#### Ejemplos:

Doble carta, doble oficio, cuatro cartas, cuatro oficios, cuadrado (horizontal y vertical), combinado tabloide, etc. El número de páginas se determinará en relación a su volumen y contenido, Se recomienda se conserve el mismo número de páginas, dando así un caracter de consistencia uniforme en cuanto a imagen se refiere, el número de páginas puede variar por números especiales, anexos, panfletos, etc. Pero siempre en juego de cuatro páginas por ser múltiplos del pliego y así facilitar su armado,

## **Manua**  Tipográfico

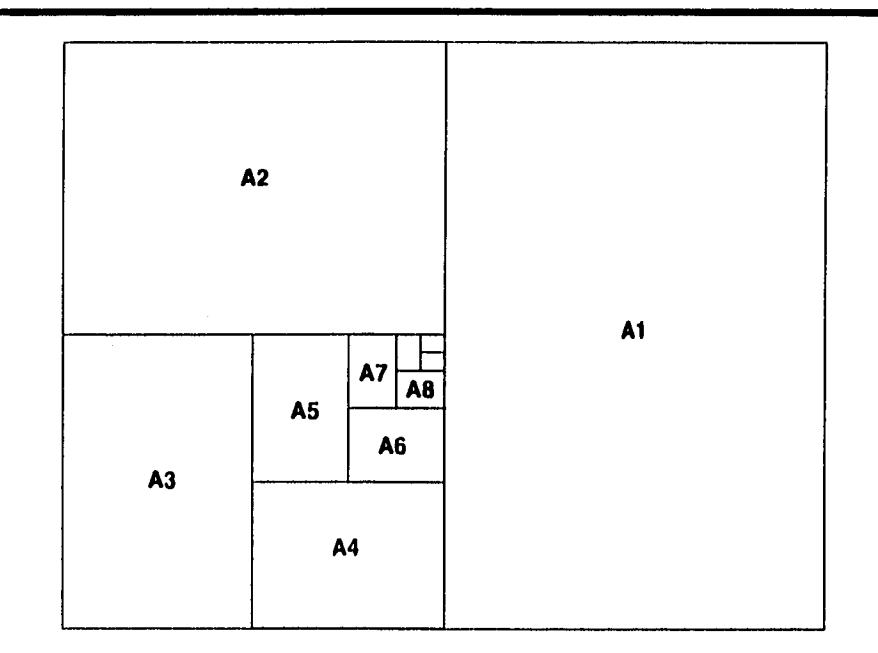

En las artes gráficas el papel posee una importancia vital ya que es usado en una variedad infinita de productos editoriales. Actualmente se han normatizado los tamaños de hojas o de pliegos extendidos de papel y a cada uno de ellos corresponden múltiplos de formatos que mantienen una proporción y que colaboran en un menor desperdicio de papel. Unos papeles se usan más por las características que presentan en el medio de impresión.

#### VORMATOS Y HOJAS MAS COMUNES **EN MEXICO**

Hojas de 70x95cm,son múltiplos de tamaño oficio 21,5x34cm. Distribución de formatos oficio en hojas de 70 x 95 cm. Formato 1/2 oficio; cabe 16 veces en un pliego. Formato I oficio: cabe 8 veces en un pliego, formato doble oficio; cabe 4 veces en un pliego, formato 4 oficios: cabe 2 veces en un pliego.

Estos tamaños de hojas son los más comunes en la producción editorial ya que permiten realizar los proyectos para impresión de manera rápida y sencilla; estos tamaños de hoja corresponden a los formatos que caben en las máquinas offset para impresión y las dobladoras de pliegos.

**91.1litlIC/ de SI.V.411,** pné Diccionario de tipografía y de libro, 1982.

**I5** 

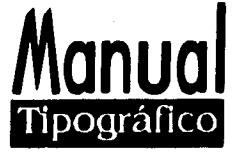

Hay máquinas offset que imprimen en México media carta y también las hay que imprimen hasta 8 cartas y hay dobladoras para estos formatos hasta con 3 dobleces por pliego. Estas son algunas máquinas de offset, siempre será variable de acuerdo a la tecnología con que se trabaja.

Con estos papeles nos sirven para comprender que los pliegos normatizados son de gran utilidad y hacen que la producción editorial sea rápida y económica y algunos trabajos que podemos realizar con estos formatos de papel son:

Dípticos, trípticos, cuadrípticos, hojas membretadas y papelería, revistas y material informativo a una o varias páginas, libros, folletines y manuales de información.

#### EL PAPEL BON

Se encuentra en las siguientes medidas: 57 x 87, 70 x 95, 55 x 86, su gramaje varía entre los 48 gramos x m2 y los 120 gr. x m2. Su peso varía entre los 24 kg. y los 80 kg.

Generalmente se usa para papelerías, volantes, folletines, revistas y algunos libros, Esto no es generalizado, ya que cada trabajo podrá tener una presentación diferente.

Una de las características de este papel es que resulta económico y accesible para ciertas impresiones, su superficie es porosa, así que no permite grandes plastas ya que se arruga. No es recomendable en trabajos de medios tonos, selecciones de color o trabajos delicados.

#### PAPEL COUCHE

El más común se encuentra en las siguientes medidas: 57 x 87, 70 x 95, 61 x 90, 57 x 72, 61 x 81, su gramaje varía entre los 80 gr x m2 y los 135 gr x m2, su peso varía de los 40 kg a los 80 kg. Lo encontramos solo en color blanco de una o dos caras, satinado o mate; los papeles couche son lisos y presentan una superficie sin textura

**16** 

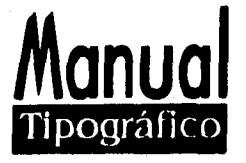

recomendada para trabajos con mucha calidad, ideal para selección de color. Pero esto no es determinante, siempre intervendrá el gusto del diseñador,

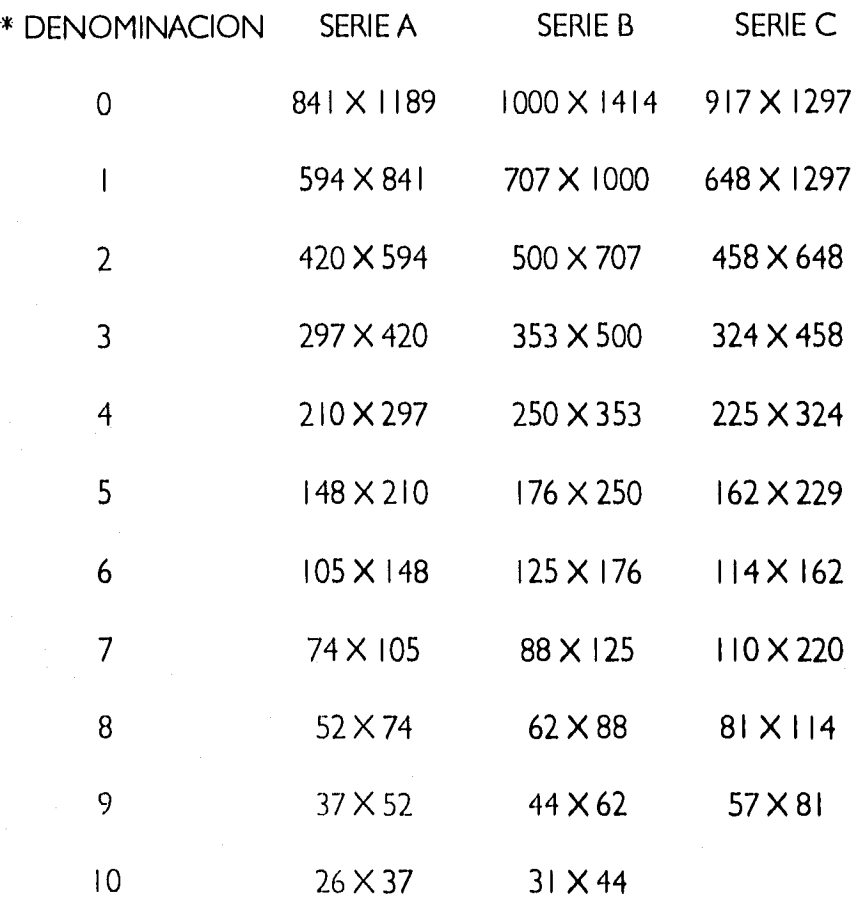

#### 'LAS UNIDADES DE MEDIDA

Las unidades de medida del papel son LA BALA, LA RESMA, LA MANO EL CUADERNILLO Y LA HOJA, así llamadas comúnmente por algunas personas en el medio. Hay personas que pueden estar de acuerdo o no, pero esto varía según con el desarrollo o costumbres de cada equipo de trabajo

El papel delgado viene de las fábricas en paquetes de resma y las cartulinas en paquetes de 125 hojas, una porción o montón de hojas recibe el nombre de POSTETA.

• Madingz de Sousa, José Diccionario de tipografla y de libro.

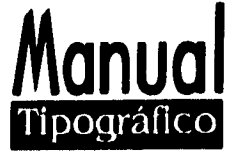

El cuadro siguiente nos muestra sus equivalencias:

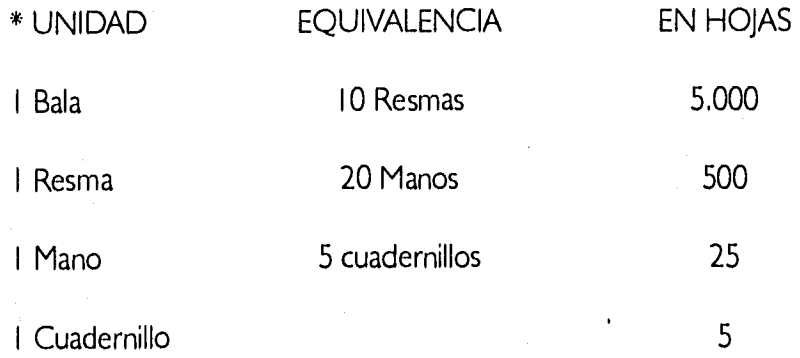

Los periódicos imprimen hoy en grandes máquinas llamadas rotativas, y el papel en que ellas se trabaja vienen en grandes rollos de papel continuo llamados bobinas.

#### \*TAMAÑOS BASICOS DEL PAPEL

Las papeleras pueden fabricar un papel al tamaño que desee el impresor; esto requiere de pedidos grandes de más de 500 Kgs. En adelante que solo le interesa a imprentas que se dedican a trabajos de edición. En algunas partes son las siguientes:

Los tamaños básicos son los siguientes:

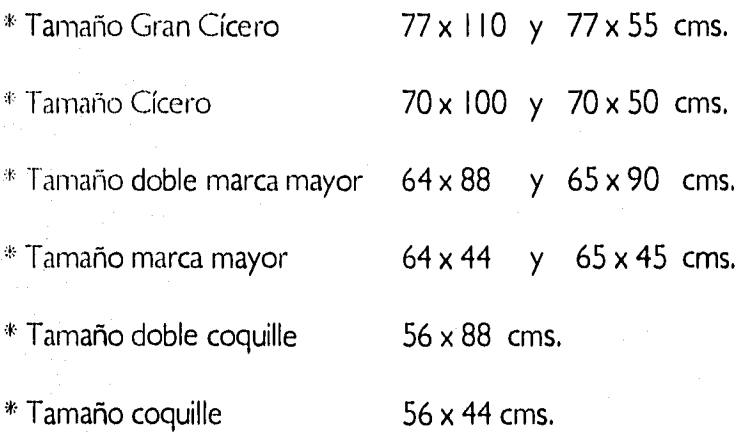

La cartulina se suele fabricar en el tamaño de 50 x 65 cms, De éstas hojas básicas, saca el impresor los tamaños que necesita para los trabajos que se le encargan, los cuales

**18** 

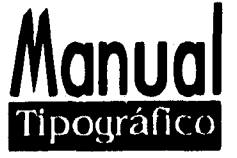

en las nomenclaturas usual de la imprenta, recibe los nombres de los siguientes, según las medidas;

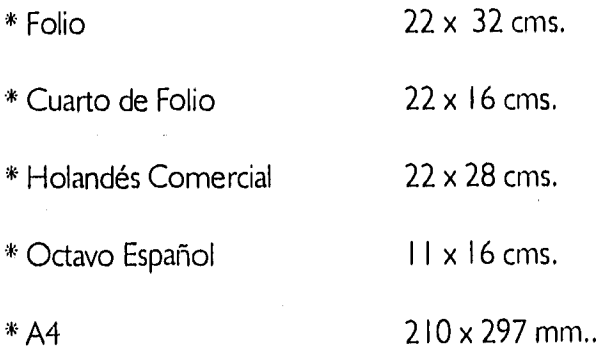

#### TIPOS DE PAPEL

La mejor forma de clasificación del papel es la que se basa en sus aplicaciones: para escribir, para impresos, cartulinas y cartoncillos, y tipos especiales.

Los papeles para impresión incluyen los de tipo couché, los estucados, los destinados a libros, y los de tipo supercalandrados y satinados, y los papeles estucados tienen en la superficie una capa de coalín y siempre son muy lisos y algo brillantes. Son los indicados para la impresión de directos con trama fina. El papel imitación de couché no tienen una capa superficial de caolín, éste se les agrega en el curso de su fabricación, y aunque es apropiado para muchos trabajos de imprenta, es inferior al couché auténtico.

Los papeles para los libros y otras publicaciones , no tienen esta aplicación de caolín y se suministran con un acabado estilo antiguo, crema y grueso, con un acabado muy liso, Los hay apropiados para la tipografía, offset y huecograbado. Para la tipografía y offset, y sólo para los trabajos tipográficos, En tanto que la mayoría de los papeles para offset pueden ser impresos tipográficamente, pocos son los papeles adecuados para la impresión en offset.

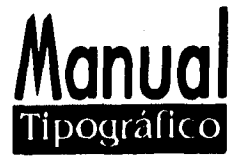

Hay papeles de impresión disponibles en colores pastel, pero la gama es limitada, sobre todo en los estucados.

Las cartulinas abarcan diversos tipos, desde en marfil hasta el bristol, pasando por la opalina, el pergamino, el couché, el mate y el gamuza.

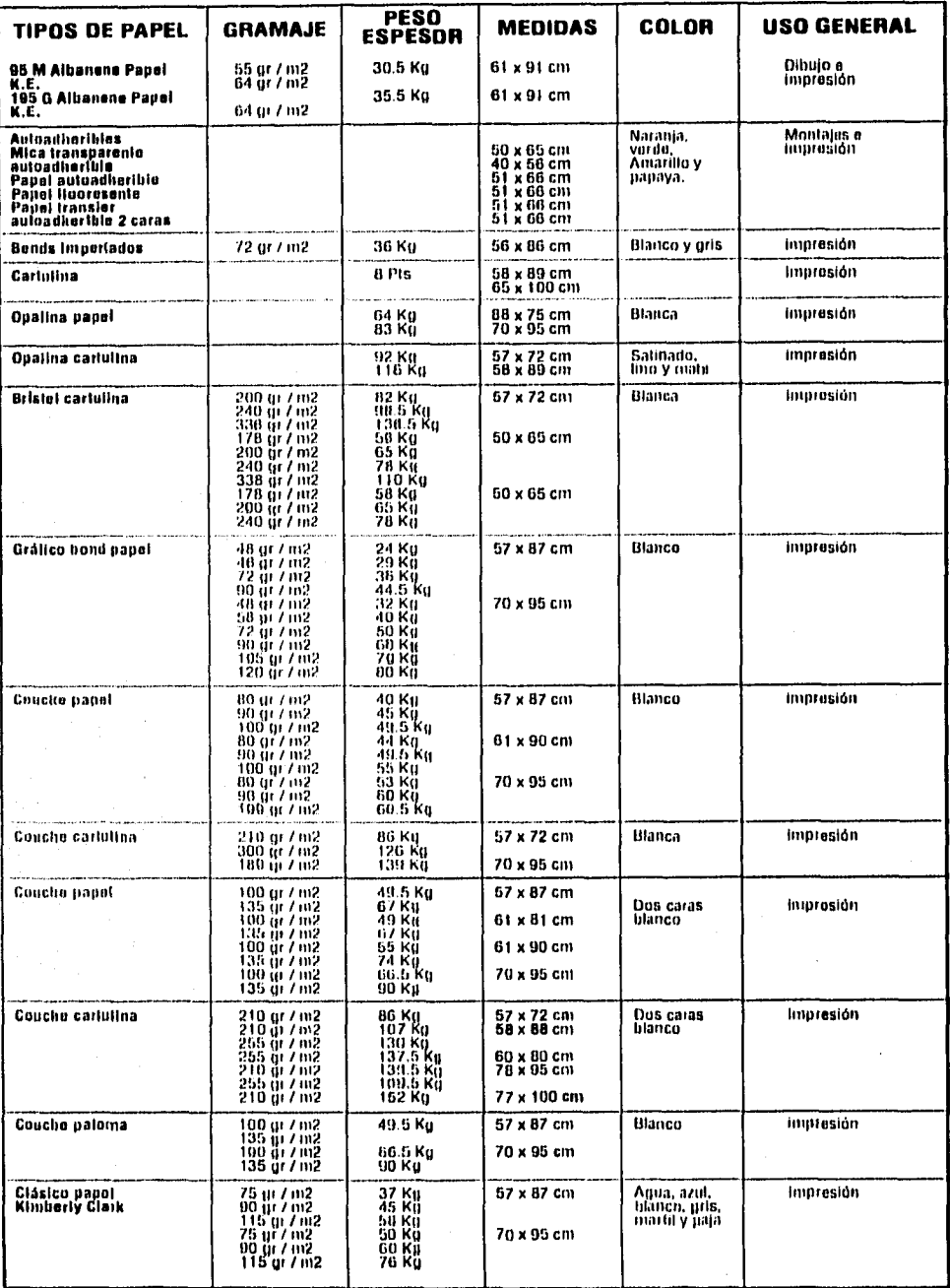

·Tabla tornada de diferentes papeleras del mercado. en Móxico, D.F. se hizo una selección y se anotarro las Mis remates. **141614** 8145 elaboaala en 1997

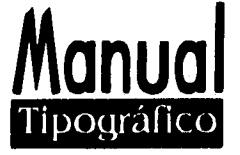

#### TAMAÑOS MAS COMUNES EN LOS LIBROS

Los libros se obtienen de pliegos extendidos y por uno o más dobleces sucesivos de la hoja impresa, cada hoja por la mitad del lado mayor se llama pliego o signatura según el número de dobleces es su tamaño.

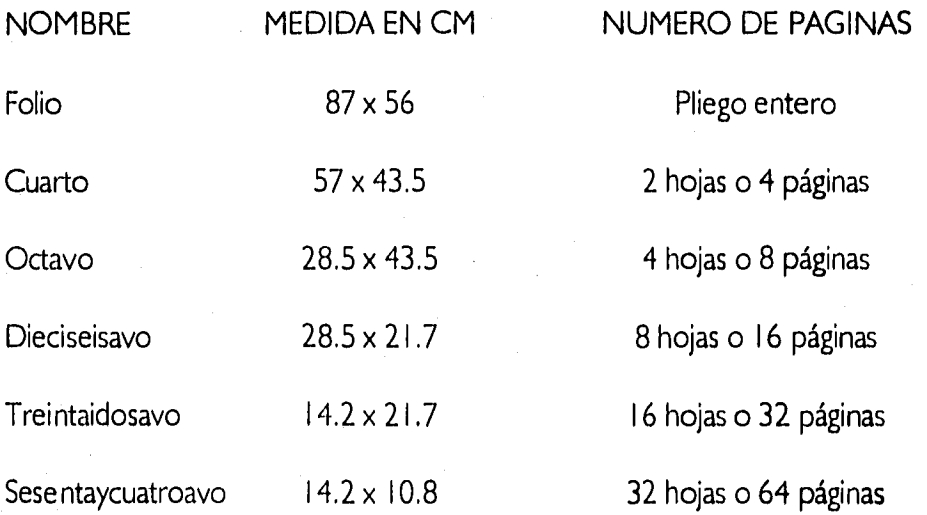

El diseñador como el fabricante de papel deben conocer las exigencias técnicas de los diversos procedimientos de impresión a fin de resolver las continuas e imprevistas dificultades que el papel presenta, tanto al diseñador como al impresor.

Todos estos tamaños entran a criterio del diseñador o gusto de la persona que los pida. Pueden cambiar y estas son algunas sugerencias. No siempre serán así.

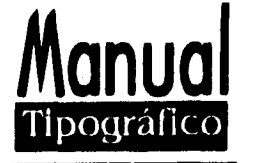

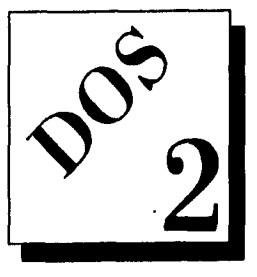

## **DESARROLLO TIPOGRÁFICO**

**E**n el contexto de la vida social del hombre, los medios impresos ( libros, folletos y carteles ), se han manifestado de manera permanente siempre consecuentes con su momento histórico recibiendo y transmitiendo la riqueza de la vida social, Ampliando la experiencia de la vida en el diseño y comunicación gráfica e, incrementando así, los valores espirituales y posibilitando el desarrollo de todas las capacidades del individuo, en el diseño editorial, Útiles para la sociedad,

El diseño editorial se liga a la estructura vital del hombre en el trabajo " A la transformación práctica de la realidad " en lo cognoscitivo " el conocimiento de la realidad " en la orientación valorativa ( lo práctico y espiritual ) en la comunicación " El manejo de un lenguaje",

**22** 

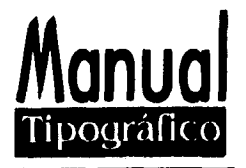

#### LA LETRA

Antes de adentramos en lo que concretamente se refiere a las labores editoriales conviene mencionar cómo surgió este método de expresión y de comunicación , que es la Tipografía , o cómo surgieron las letras. Las letras son grafemas o grafía que representan a los fonemas. Esos sonidos que emitimos al hablar y de los cuales nos valemos para escribir, representar o transmitir alguna idea.

Estamos tan acostumbrados a considerar las palabras como unidades de información que tal vez nunca hemos puesto cuidado en ver cómo son las letras. Sin embargo, para los fines de la tipografía es imprescindibles conocerlas.

#### QUE ES UN CARACTER

Caracter, figura o forma de un tipo. El tipo mismo de letra de imprenta.

#### **CARACTERES**

- Por su figura:

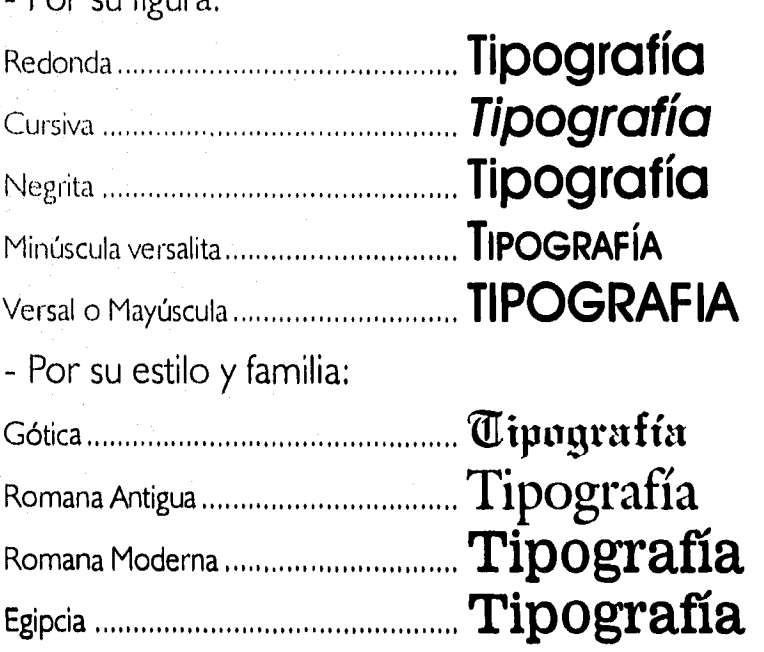

## <u>Manual</u> Tipográfico

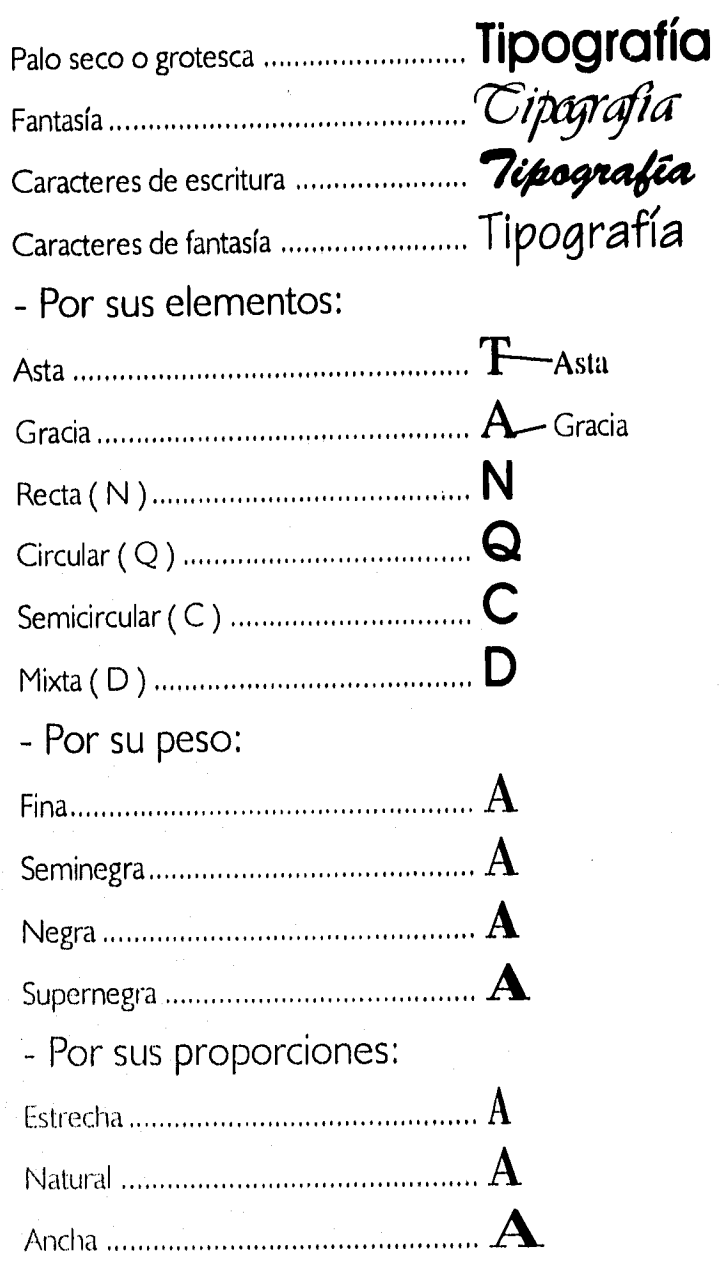

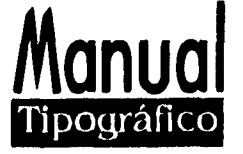

#### **LAS PRINCIPALES FAMILIAS TIPOGRAFICAS**

Los primeros tipos movibles con los que trabajó Gutenberg, eran góticos pues imitaban los caracteres de la escritura a mano de los copistas. En la actualidad existen una infinidad de tipos, algunos autores afirman haber encontrado mas de tres mil, pero para la mayoría de la gente es difícil distinguir las diversas familias. Quien se inicia en la tipografía comenzará a reconocerlas por sus característica mas singulares, sus diferencias en los remates, en el contraste entre los rasgos finos y gruesos, en la altura "X", en la forma de ciertas letras especialmente complicadas como la "g", en la medida que vaya cobrando experiencia aprenderá a conocerlas, por sus distinciones mas sutiles y por la textura que dan al imprimirse.

Si hacemos a un lado los tipos de fantasía que no utilizaban para componer textos, podremos decir que todos los restantes son derivaciones de cuatro familias básicas:

I . Romana Antigua o Elzeviriana,- Los tipos de esta familia se distinguen por sus remates en forma triangular, un buen ejemplo es el Garamond, creado en 1615 por Jean Jannon pero atribuido hasta hace poco tiempo a Claude Garamond, tipógrafo que falleció en 1651, los caracteres del Garamon tienen poco contraste entre los trazos gruesos y los finos, los ascendentes rebasan la altura de las mayúscula, el ojo es abierto y redondo.

2. Romana Moderna,- En estos tipos los remates filiformes como puede verse en el bodoni, diseñado a finales del siglo XVIII por Grambatista Bodoni. El contraste entre los rasgos finos y los gruesos es muy notorio, la altura "X" es muy pequeña, los caracteres tienen un intenso acento vertical. Primer alfabeto con grandes contrastes.

3, Egipcia.- Los remates son cuadrangulares de trazo grueso según puede observarse en el Century expanded, este tipo es una variedad del century diseñado en 1984 para la revista Century por la L.B. Benneton y T,L.de Vinne. El contraste entre los trazos gruesos y finos es apenas perceptible, la altura "X" es grande y los descendentes

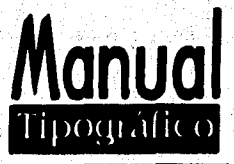

distancia entre la cara anterior y la posterior se conoce como cuerpo, esta es la medida mas importante para el diseño tipográfico y con ella se designa el tamaño del tipo.

Es importante recordar que el tamaño del tipo no es el de las letras impresas sino el cuerpo que éstas tienen en metal, un texto se puede escribir o esta compuesto por redondas o romanas, por lo regular, todo lo que leemos se encuentra en esta clase de letras, pero también existen ( bastardillas, cursivas, itálicas, versalitas, negritas, seminegras, o supernegras ) cada una de estas variedades tienen sus aplicaciones tipográficas, por ejemplo las romanas, las bastardillas o negritas pueden ser mayúsculas o de caja alta, también llamadas versáles o bien minúsculas de caja baja, los términos caja alta y caja baja provienen de los días en que la tipografía se paraba a mano y las mayúsculas se depositaban en la parte superior de la caja, mientras las minúsculas se guardaban en la parte inferior, además según la relación entre su altura y su ancho los tipos pueden ser estrechos o anchos (lo que recibe el nombre de condensado o extendidos), en las letras de casi todas las familias tipográficas pueden distinguirse ciertas partes de su composición.

Ascondente

#### LA ALTURA " X "

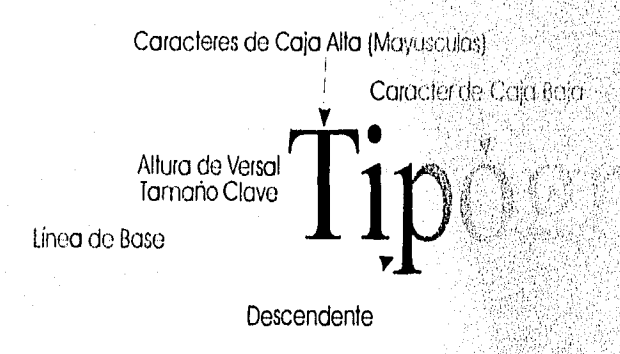

Es la que tiene las minúsculas carentes c, e, m, n, o ..... los ascendentes son los rasges "X" de las minúsculas como son b, d, f, h, k.,

 $\mathcal{L}^{\mathcal{P}}(\mathcal{Q}^{\mathcal{P}},\mathcal{P}^{\mathcal{P}}) = \mathcal{L}^{\mathcal{P}}(\mathcal{L}^{\mathcal{P}}), \mathcal{L}^{\mathcal{P}}(\mathcal{Q}^{\mathcal{P}})$ 

muy cortos lo que hace conveniente trabajar con una interlínea generosa, las formas de las letras han sido simplificadas.

**Manua**  ipográfico

4.- Palo Seco o Grotesca Antigua.- Irónicamente es la más reciente aunque este inspirada en las inscripciones de antiguas monedas griegas, un buen ejemplo es el tipo Helvética creado en 1957 en Suiza por las fundidoras Haas. Todos los trazos son igualmente gruesos, la altura "X" es grande y la falta de remates nos ayuda a dar línea, el movimiento horizontal es necesario para facilitar la lectura.

Como en tantas disciplinas la tipografía consiste sobre todo saber hacer; por supuesto para saber hacer es preciso contar con una base teórica pero además es imprescindible la práctica y la aplicación de la teoría para una buena comunicación.

#### MEDIDAS TIPOGRÁFICAS

La tipografía cuenta con sus propias unidades de medida. La unidad tipográfica básica es el punto. En el sistema que se utiliza en México es punto está basado en la pulgada inglesa; es 1/72 de la misma, equivalente a 0.3514729 mm. Existen otros sistemas tipográficos. El mas importante de ellos y actualmente utilizado en la mayor parte de Europa es el Didot en el que el punto mide 0.376065 mm. El conjunto de 12 puntos recibe los nombres de pica y en México cuadratín, en sentido estricto un cuadratín es un espacio que mide tantos puntos cuantos el cuerpo del tipo esté utilizando, así si es texto es de cuerpo 6 tendrá 6 puntos, y si es de cuerpo 12 tendrá 12 puntos, y así sucesivamente. En México sin embargo, a menos que se especifique otra cosa, un cuadratín es un cuadratín de 12 puntos o sea una pica, para devolver a esta palabra su sentido original suele decirse "cuadratín del tipo", en México la altura del tipo esto es, la distancia de una base a otra es de 23,317 mm.

El ancho del tipo se denomina grueso o espesor y si es diferente según cada letra la M y la W son las más amplias o extendidas, mientras que la l es la mas delgada, la

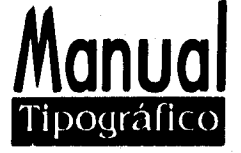

distancia entre la cara anterior y la posterior se conoce como cuerpo, esta es la medida mas importante para el diseño tipográfico y con ella se designa el tamaño del tipo.

Es importante recordar que el tamaño del tipo no es el de las letras impresas sino el cuerpo que éstas tienen en metal, un texto se puede escribir o esta compuesto por redondas o romanas, por lo regular, todo lo que leemos se encuentra en esta clase de letras, perotambién existen (bastardillas, cursivas, itálicas, versalitas, negritas, seminegras, o supernegras ) cada una de estas variedades tienen sus aplicaciones tipográficas, por ejemplo las romanas, las bastardillas o negritas pueden ser mayúsculas o de caja alta, también llamadas versáles o bien minúsculas de caja baja, los términos caja alta y caja baja provienen de los días en que la tipografía se paraba a mano y las mayúsculas se depositaban en la parte superior de la caja, mientras las minúsculas se guardaban en la parte inferior, además según la relación entre su altura y su ancho los tipos pueden ser estrechos o anchos ( lo que recibe el nombre de condensado o extendidos ), en las letras de casi todas las familias tipográficas pueden distinguirse ciertas partes de su composición.

#### LA ALTURA "X "

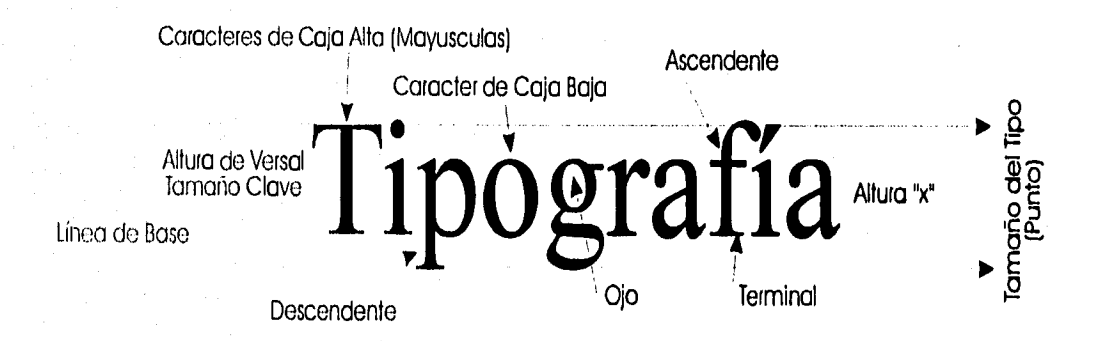

Es la que tiene las minúsculas carentes de ascendentes y descendentes como son c, e, m, n, o ..... los ascendentes son los rasgos que desbordan hacia arriba de la altura "X" de las minúsculas como son b, d, f, h, k..... Los descendentes son los trazos que

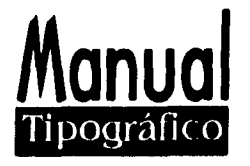

desbordan hacia abajo de la altura "X" de las minúsculas g, j, p, q.... El ojo es el grueso de los rasgos que forman los caracteres tipográficos, La gracia, el remate, la pata, el patín o el desbordamiento es el trazo horizontal en que suelen terminar los rasgos verticales o redondos de las letras que se llaman (palos o astas).

Las letras de imprenta están diseñadas entre cuatro líneas horizontales que no necesariamente se encuentran a la misma distancia unas de otras. En la primera y en la tercera se encuentran las versales, una excepción seria sería el tipo Garamond donde las versales rebasan la segunda línea, pero no llegan a la primera; entre la primera y la segunda los ascendentes, entre la tercera y la cuarta los descendentes, las mayúsculas y las minúsculas van alineadas por la base, en la tercera el cuerpo del tipo deja espacio para los trazos ascendentes y descendentes, en otras palabras abarca el espacio de las cuatro líneas, por eso si medimos una letra impresa aisladamente no podremos saber cual es su cuerpo.

#### PUNTOS, PICAS Y CUADRATINES

Punto .- Unidad de medida de la imprenta, también llamado punto tipográfico, en el sistema didot equivale a 0.376 mm. exactamente a 0376065mm, a la temperatura de 20 grados centígrados a base del punto se fabrica todo material tipográfico, el conjunto de 12 puntos se llama pica o cícero.

Picas.- Unidad de medida tipográfica semejante al cícero, en la antigua nomenclatura de los tipos, caracter de la letra de 12 puntos, unidad de medida por la cual se rige todo material empleado en imprenta.

Cuadratín .- También llamado línea, es una pieza en forma de paralelepípedo cuadrado que tiene tantos puntos cuantos el cuerpo al que pertenezca los del cuerpo, los de 6 puntos, los de 8 puntos, etc, constituye la unidad de los cuadrados y de los espacios que son respectivamente sus múltiplos y submúltiplos, en México a menos que

andro anticipa de la familia de la familia de la familia de la familia de la familia de la familia de la fami<br>A la familia de la familia de la familia de la familia de la familia de la familia de la familia de la familia

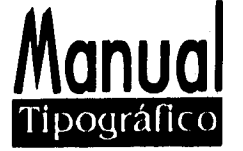

se especifique otra cosa un cuadratín es un cuadratín de 12 puntos, o sea una pica. Para devolver a esta palabra su sentido original suele decirse cuadratín del tipo.

#### COMO SE MIDE EL TIPO

Tal como lo produce una máquina de composición en caliente, una letra es un paralelepípedo rectangular de metal en cuya base superior se encuentra en relieve, es el caracter que será entintado para imprimir. En México la altura del tipo, esto es la distancia de una base a otra es de 23.3 I 7 mm. La distancia entre la cara anterior y la posterior se conoce como cuerpo, esta es la medida mas importante para la tipografía, y con ella se designa el tipo. Cuerpo es igual a tamaño del tipo, el tamaño del tipo no es el cuerpo que estas tienen en el metal.

#### LA INFLUENCIA DE LA. ALTURA "X"

Aunque la altura "X" no es una unidad de medida es importante, pues de ella depende el peso de la tipografía según la altura "X" sea mayor o menor, letras de un mismo cuerpo pero de familias distintas aparecerán como mayores o menores, si componemos una palabra en el mismo cuerpo de familias distintas podremos comparar este efecto.

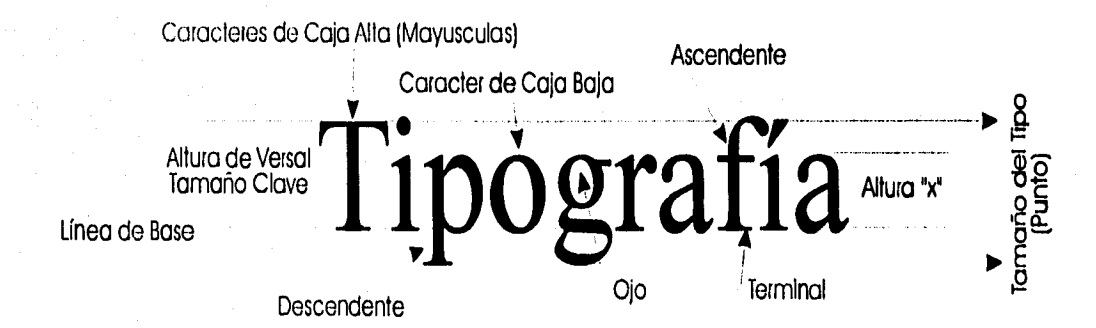

**29** 

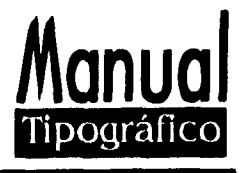

Ejemplo:

# Palabra **Palabra Palabra Palabra palabra Palabra**

Aunque todas esta palabras están a 30 puntos parecen de cuerpos distintos debido a las diferencias en la altura "X" y en los ascendentes y descendentes, a primera vista alguien podría creer que esto no es muy importante, pero en un texto más largo las diferencias se hacen muy notables, obsérvese como en el siguiente ejemplo varía también el número de caracteres por línea. Cada alfabeto tiene diferente altura "x", por eso no es conveniente hacer compensaciones de texto con muchos alfabetos, aunque en esto siempre interviene el gusto del diseñador.

**Para toda realización hay un momento único, y es que debe aprovecharse. La**  idea **brilla y pasa sin dejar**  h**uella. La imaginación lucha por conservarla, y en esta lucha la idea corroería: Pierde en brillo pero** 

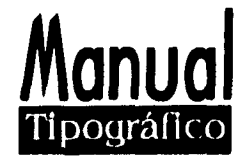

**gana en realidad. Hay a guardar el momento en que la idea ha llegado a desarrollarse de tal modo que si logramos captarla entonces, se pierde para siempre. El éxito y la belleza no depende quizá sino de la elección del instante.** 

\*Francisco Monteverde,

\*Posta Venezolario,

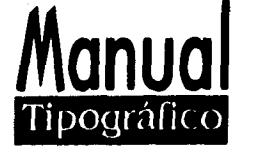

#### **ALTAS Y BAJAS**

Al decir que tipos usaremos para componer un texto debemos tener presente que una de las mayores virtudes de la buena tipografía es facilitar la lectura, un ejercicio sencillo nos ayudará a conocer mejor el mecanismo de lectura, difiramos por la mitad una cuantas palabras y tratemos de leerlas.

\*Ejemplo:

#### **<sup>114</sup>Arm ír,relvr, r•ro•No-Jirvir.'r•r'e• mili rry reNr'r% V I k.".1 V N.:.• I \.A\* I I u \J","..411%:".":") I I IIuI lkiAl I 1%;")**

Según es fácil apreciar resulta mucho mas sencillo **leer la mitad superior que la**  inferior, nuestros ojos están acostumbrados a reconocer **la parte superior de las letras**  y a reconocer las palabras casi por instinto, mientras mas peculiar **sea ésta mas fácil será**  reconocer lo que dice, ahora las mismas palabras en altas y **bajas:** 

### MOVERÁN PRODIGIOSOS MILIGRAMOS moverán prodigiosos miligramos

Cualquiera puede advertir que es mas distintiva la cresta de las bajas pues tiene mucho mayor movimiento, esto hace que un texto compuesto solamente en bajas o altas, o en altas y bajas sea la lectura mas cómoda, que si lo paramos solo en altas, y **la**  diferencia será aún mayor si se trata de texto mas extensos,

"Ejemplo:

estoy perdiendo el calor en medio de esta matanza estoy perdiendo un brillo de la garganta luz rápidas, vibraciones todo perdido desgarradas palabras que no reconozco la carne que se abre con un temor sangriento.

• Lector: Esto no es una regla.

y no en todo el diseño editorial pueden funcionar estos ejemplos,

Depende de la formación o gusto del diseñador

<u>Manual</u> Tipográfico

ESTOY PERDIENDO EL CALOR EN MEDIO DE ESTA MATANZA

ESTOY PERDIENDO UN BRILLO DE LA GARGANTA

LUZ RAPIDAS, VIBRACIONES TODO PERDIDO

DESGARRADAS PALABRAS QUE NO RECONOZCO

LA CARNE QUE SE ABRE CON UN TEMOR SANGRIENTO,

David Huerta,

#### CON REMATES Y SIN REMATES

**En las altas horas de la noche, desperté de pronto a la orilla de un abismo anormal. Al borde de mi cama, una folla geológico cortada en piedra sombrío se desplomé en semicírculos, desdibujada por una tenue vapor nauseabundo y un revuelo de aves oscuras.** 

**De pie sobre su cornisa de escorias, casi suspendidos en el vértigo, un personaje irrisorio y coronado de laureles me tendió la mano invitándome a balar.** 

En las altas horas de la noche, desperté de pronto a la orilla de **un** abismo anormal. Al borde de mi cama, una folla geológica cortada en piedra sombría se desplomó en semicírculos, desdibujada por una tenue vapor nauseabundo y **un**  revuelo de aves oscuras.

De pie sobre su cornisa de escorias, casi suspendidos en el vértigo, **un personaje**  irrisorio y coronado de laureles ine tendió la mano invitándome a bajar.

Juan José Arreola

#### Infierno Cinco,

``Los dos ejemplos anteriores están compuestos respectivamente en Futura y en Times New Roman, ambos en 10/1 I , el primero de estos tipos no tiene remates y el segundo sí, i Cuál de ellos es más cómodo para leer ? Los remates acentúan el movimiento horizontal que exige la lectura y por lo tanto, la facilitan. Muchos lectores encuentran incómodo o fatigante leer textos compuestos en tipos que como la Futura carecen de patines, sobre todo cuando son largos, los remates no solo acentúan el movimiento horizontal de la lectura sino que además dan a cada letra una forma única, con lo cual contribuyen a que sea mas fácil reconocerlas,

• Vero esto puede **1'111111r,** según el tipo de publicación o de lectores, Cada alfabeto tiene su característica y su se puede aislar decir que un nllidktu sea bueno **0 1111111111am** leer, lisias Mili unas sugerencias,

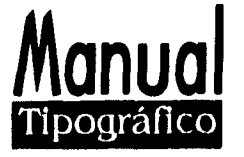

#### **REDONDAS O NEGRITAS**

Las negritas pueden ser útiles para destacar algunas palabras cuando se empleen en algunos textos breves, mas en textos largos dificultan la lectura, el grosor de los trazos reduce los espacios blancos y entre las letras lo cual acaba por ser incómodo, en la jerga de los tipógrafos hace bailar el texto, lo mismo sucede cuando las letras se imprimen invertidas, es decir en blanco sobre un fondo obscuro, en cambio las cursivas resultan tan legibles como las redondas, Pero siempre hay que tener en cuenta el tipo de arreglo, Con este ejemplo no se quiere decir que esto sea lo único,

Ejemplo:

En las altas horas de la noche, desperté de pronto a la orilla de un abismo anormal. Al borde de mi cama, una falla geológica cortada en piedra sombría se desplomó en semicírculos, desdibujada por una tenue vapor nauseabundo y un revuelo de aves oscuras.

De pie sobre su cornisa de escorias, casi suspendidos en el vértigo, un personaje irrisorio y coronado de laureles me tendió la mano invitándome **a bajar.** 

En las altas horas de la noche, desperté de **pronto**  a la orilla de un abismo anormal. Al borde de mi cama, una falla geológica cortada en piedra sombría se desplomó en semicírculos, desdibujada por una tenue vapor nauseabundo y un revuelo de aves oscuras.

De pie sobre su cornisa de escorias, casi suspendidos en el vértigo, un personaje irrisorio y coronado de laureles me tendió la mano invitándome a bajar.

**34**
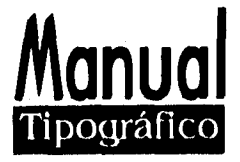

**En las altas horas de la noche, desperté de pronto a la orilla de un abismo anormal. Al borde de mi cama, una falla geológica cortada en piedra sombría se desplomó en semicírculos, desdibujada por una tenue vapor nauseabundo y un revuelo de aves oscuras.** 

**De pie sobre su cornisa de escorias, casi suspendidos en el vértigo, un personaje irrisorio y coronado de laureles me tendió la mano invitándome a bajar.** 

**En las altas horas de la noche, desperté de pronto a la orilla de un abismo anormal. Al borde de mi cama, una falla geológica cortada en piedra sombría se desplomó en semicírculos, desdibujada por una tenue vapor nauseabundo y un revuelo de aves oscuras.** 

**De** pie sobre su cornisa **de escorias, casi suspendidos en el** vértigo, un **personaje irrisorio y coronado de**  laureles me tendió la mano **invitándome a bajar.** 

En las altas horas de **la noche, desperté de pronto**  a la orilla de un abismo **anormal. Al borde de mi cama,**  una falla geológica cortada **en piedra sombría se desplomó** en semicírculos, **desdibujada por una tenue**  vapor nauseabundo **y un revuelo de aves oscuras.** 

**De** pie sobre su cornisa de escorias, casi suspendidos en **el vértigo, un personaje irrisorio y coronado de laureles me tendió la mano invitándome a bajar.** 

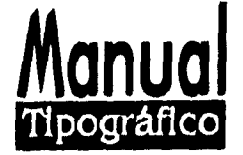

**En las altas horas de la noche, desperté de pronto a la orilla de un abismo anormal. Al borde de mi cama, una falla geológica cortada en piedra sombría se desplomó en semicírculos, desdibujada por una tenue vapor nauseabundo y un revuelo de aves oscuras.** 

**De pie sobre su cornisa de escorias, casi suspendidos en el vértigo, un personaje irrisorio y coronado de laureles me tendió la mano invitándome a bajar.** 

## LOS ESPACIOS

En la composición manual y en la composición en caliente los espacios entre palabras, están dados por piezas de metal cuya altura es inferior a la del tipo, al ser menos altas estas piezas no llegan a tocar el papel y por lo tanto no imprimen.

Los espacios suelen ser 1/2, 1/3, 1/4, 1/5, 1/6,.... de cuadratín, recuérdese que el cuadratín es igual al n mero de puntos que mide el cuerpo del texto, en consecuencia un 1 /4 de cuadratín equivaldrá a I.5 puntos si el texto es de 6 y 12 puntos si el texto es de 8  $\ldots$  etc. Sin embargo lo mas frecuente es emplear  $1/3$  o  $1/4$  que son los espacios mejor proporcionados para facilitar la lectura. Tomando en cuenta que son medidas por composición manual.

El espacio entre palabras es una operación mecánica y en general no hace falta indicar al taller cómo debe hacerlo, no obstante conviene advertir que un texto dicho debe ser regular y que los blancos excesivos entre letras o palabras constituyen un defecto de composición que habrá de ser corregido, por lo general medio cuadratín es ya un espacio demasiado grande entre palabras.

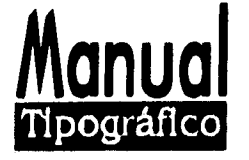

Mención aparte merecen las palabras compuestas en versales, las formas de las may sculas de nuestro alfabeto crean en ellas blancos desiguales que conviene equilibrar para ello se recurre a lo que se denomina espacio óptico, es decir a de dar un espacio ligeramente mayor a los blancos que se separan las letras del palo vertical y a reducir los espacios entre las letras de astas redondas, Con las computadoras y los nuevos paquetes de programas, realmente nosotros podemos componer, espaciar, coordinar e interlinear como nosotros queramos o como nuestro diseño lo requiera, Esto siempre en función con el equipo que trabajemos.

#### ESPACIAR

Entonces se puede decir que espaciar es poner espacios entre palabras en una línea, entre palabras en una palabra o entre líneas en una composición cualquiera, en la composición manual las palabras de una línea se empiezan a espaciar con espacio grueso, si al justificar no es suficiente se sustituye sucesivamente por media línea y espacio mediano o media línea y espacio grueso, el máximo espacio admisible es el de media línea y espacio grueso y el mínimo el espacio mediano,

En composición mecánica el espaciado es regular y viene determinado por el n mero de matrices que entran en la línea, si son muchas el espaciado será estrecho, si menos regular o amplio. En linotipias se usan el espaciado de cuña y el fino, en el espaciado de las palabras es un recurso que debe evitarse cuanto sea posible pues el espacio general qUeda alterado y es de mal efecto, sin embargo ello se hace imprescindible en ocasiones debido a la justificación defectuosa de una línea, en este caso se procurará espaciar una palabra que no este al final de la línea.

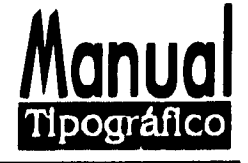

#### COORDINAR

Habrá de usarse un espacio menor entre las dos oes que entre la i y la n en las irregularidades del espaciado entre palabras debe ser regular cuando una y otra línea se aprecia de gran diferencia en el espaciado debe señalarse un recorrido con el fin de unificarlo a este respecto las líneas con espacio estrecho se llaman líneas apretadas y las que tienen espaciado muy amplio líneas abiertas, el texto cuyas líneas son todas estrechas se llama amazacotado. Pero con la computadora el espaciado nos lo da automático o si queremos lo podemos modificar; pero siempre debemos de tener en cuenta como se ve el texto.

Cuando los espacios de varias líneas consecutivas de un solo párrafo o de varios coinciden vertical o diagonalmente se producen defectos que reciben los nombres de calle, corral, escalera, y deben señalarse para que sean corregidos mediante un recorrido sobre todo deben evitarse las calles o escaleras en párrafos de pocas líneas, pues entonces la composición queda dividida en dos o más partes.

## LA INTERLINEA

Además del espacio entre las letras y las palabras, pueden, modificarse los blancos que hay entre las líneas lo cual se llama interlinear o regletear, en la composición manual esto se hace colocando entre las líneas regletas de metal cuyo grosor puede ser de I ,2,3,4,5,6.... sucesivamente de puntos las que tiene mayor uso son las de 2 puntos. Con la nueva tecnología esto se puede hacer automático. Siempre va en función con el equipo en que se trabaje.

#### Ejemplo:

A continuación aparecerán cuatro párrafos en Times de 10 puntos con diferentes interlíneas de 10/10 sin interlínea 10/11, 10/12, 10/14. La primera cifra indica el cuerpo del tipo la segunda el cuerpo más la interlinea.

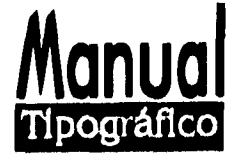

" Hoy proclamé la independencia de mis actos. A la ceremonia solo concurrieron unos cuantos deseos insatisfechos, dos o tres actividades desmedradas. Un propósito grandioso que había ofrecido tener envío a última hora su excusa humilde todo transcurrió en un silencio pavoroso.

Creo que el error consistió en la ruidosa proclama: Trompetas y campanas, cohetes y tambores. Y para terminar, unos ingeniosos juegos de moral pirotécnica que se quedaron a medio arder.

Al final me hallé a solas conmigo mismo. Despojado de todos los atributos de caudillo, la media noche me encontró cumpliendo un oficio de mera escribanía. Con los últimos restos del heroísmo emprendí la penosa tarea de arrebatar los artículos de una delatada constitución que presentaré mañana a la asamblea general."

" Hoy proclamé la independencia de mis actos. A la ceremonia solo concurrieron unos cuantos deseos insatisfechos, dos o tres actividades desmedradas. Un propósito grandioso que había ofrecido tener envío a última hora su excusa humilde todo transcurrió en un silencio pavoroso.

Creo que el error consistió en la ruidosa proclama: Trompetas y campanas, cohetes y tambores, Y para terminar, unos ingeniosos juegos de moral pirotécnica que se quedaron a medio arder.

Al final me hallé a solas conmigo mismo. Despojado de todos los atributos de caudillo, la media noche me encontró cumpliendo un oficio de mera escribanía. Con los últimos restos del heroísmo emprendí la penosa tarea de arrebatar los artículos de una delatada constitución que presentaré mañana a la asamblea general."

" Hoy proclamé la independencia de mis actos. A la ceremonia solo concurrieron unos cuantos deseos insatisfechos, dos o tres actividades desmedradas. Un propósito grandioso que había ofrecido tener envío a última hora su excusa humilde todo transcurrió cn un silencio pavoroso.

Creo que el error consistió en la ruidosa proclama: Trompetas y campanas, cohetes y tambores. Y para terminar. unos ingeniosos juegos de moral pirotécnica que Se quedaron a medio arder.

Al final me hallé a solas conmigo mismo. Despojado de todos los atributos de caudillo, la media noche me encontró cumpliendo un oficio de mera escribanía. Con los últimos restos del heroísino emprendí la penosa tarea de arrebatar los artículos de una delatada constitución que presentaré mañana a la asamblea general."

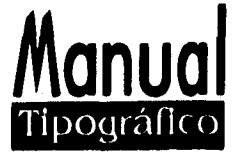

" Hoy proclamé la independencia de mis actos. A la ceremonia solo concurrieron unos cuantos deseos insatisfechos. dos o tres actividades desmedradas, Un propósito grandioso que había ofrecido tener envío a última hora su excusa humilde todo transcurrió en un silencio pavoroso.

Creo que el error consistió en la ruidosa proclama: Trompetas y campanas, cohetes y tambores. Y para terminar, unos ingeniosos juegos de moral pirotécnica que se quedaron a medio arder,

Al final me hallé a solas conmigo mismo. Despojado de todos los atributos de caudillo, la media noche me encontró cumpliendo un oficio de mera escribanía. Con los últimos restos del heroísmo emprendí la penosa tarea de arrebatar los artículos de una delatada constitución que presentaré mañana a la asamblea general.

Como puede verse la interlínea no modifica el tamaño del tipo ni el número de caracteres por línea, crea espacios blancos entre líneas, los cual ciertamente influye en la apariencia de la página impresa.

# LINEAS JUSTIFICADAS

Existen cinco formas de disponer las líneas:

- I .- Justificadas 2.- Justificadas a la derecha
- 3.- Justificadas a la izquierda
- $4. -$  Centradas  $\begin{array}{|c|c|c|c|c|}\n\hline\n-4. & -4 & -1\n\end{array}$
- 5, Asimétricas

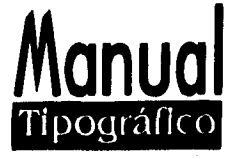

" I-loy proclamé la independencia de mis actos. A la ceremonia solo concurrieron unos cuantos deseos insatisfechos, dos o tres actividades desmedradas. Un propósito grandioso que había ofrecido tener envío a última hora su excusa humilde todo transcurrió en un silencio pavoroso.

Creo que el error consistió en la ruidosa proclama: Trompetas y campanas, cohetes y tambores. Y para terminar, unos ingeniosos juegos de moral pirotécnica que se quedaron a medio arder.

Al final me hallé a solas conmigo mismo. Despojado de todos los atributos de caudillo, la media noche me encontró cumpliendo un oficio de mera escribanía. Con los últimos restos del heroísmo emprendí la penosa tarea (le arrebatar los artículos de una delatada constitución que presentaré mañana a la asamblea general.

Corno puede verse la interlínea no modifica el tamaño del tipo ni el número de caracteres por línea, crea espacios blancos entre líneas, los cual ciertamente influye en la apariencia de la página impresa.

### LINEAS JUSTIFICADAS

Existen cinco formas de disponer las líneas:

- 1.- Justificadas
- 2.- Justificadas a la derecha
- 3.- Justificadas a la izquierda
- $4. -$  Centradas  $\begin{array}{|c|c|c|c|c|}\n\hline\n-\hline\n\end{array}$
- 5.- Asimétricas

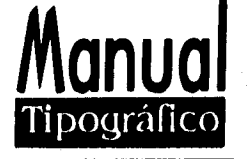

## LINEAS JUSTIFICADAS

Casi todo el material de lectura está compuesto en líneas justificadas, es decir todas de la misma longitud y alineadas a ambos extremos. Para hacer esto es preciso jugar con los blancos entre palabras. Esta disposición facilita la lectura por su estabilidad y equilibrio, pero cuando la caja es muy estrecha la necesidad de igualar las líneas puede forzar que algunos blancos se habrán demasiado como sucede en las columnas de los diarios.

Ejemplo:

Llegó la hora de meterle mano a la pétrea figura de Jaime Torres Bodet ( 1902 ). Hoy, a veinte años de su muerte, a manos propias en 1974, ( la estatua cobra otra luz: tenemos la suficiente madurez para humanizar al funcionario, para hablar sin ambages sobre temas considerados tabú durante muchos años, para rescatar sus textos del mausoleo u los archivos, para volver a leer y revalorizar su obra literaria.).

# LINEAS JUSTIFICADAS A LA IZQUIERDA

Si los blancos entre palabras se mantienen uniformes, cada línea tendrá una longitud diferente, si las alinearnos a la izquierda quedarán desiguales por la derecha como sucede en algunos poemas, la uniformidad de los blancos entre palabras da a la página una textura agradable y facilitan a la lectura, y no hay peligro que se formen ríos y corredores y pueden eliminarse a la necesidad de dividir, aunque a veces conviene dividir algunas para hacer mas agradable para el perfil de la página.

**4I** 

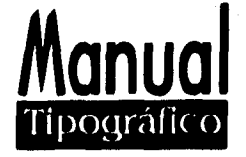

Como las líneas están justificadas a la izquierda donde estamos acostumbrados a comenzar a leer nos cuesta trabajo pasar de una a otra página, el perfil irregular puede ser interesante desde el punto de vista del diseño pero un perfil demasiado irregular puede constituir un elemento de dificultad para la lectura,

#### Ejemplo:

Llegó la hora de meterle mano a la pétrea figura de Jaime Torres Bodet 1902 ). Hoy, a veinte años de su muerte, a manos propias en 1974, ( la estatua cobra otra luz: tenemos la suficiente madurez para humanizar al funcionario, para hablar sin ambages sobre temas considerados tabú durante muchos años, para rescatar sus textos del mausoleo u los archivos, para volver a leer y revalorizar su obra literaria.),

## LINEAS JUSTIFICADAS A LA DERECHA

Ofrece las mismas ventajas que cuando se justifican a la izquierda, pero el peligro del perfil demasiado irregular hay que sumarle el inconveniente de que es mas difícil pasar de una línea a otra.

#### Ejemplo:

Llegó la hora de meterle mano a la pétrea figura de Jaime Torres Bodet (1902). Hoy, a veinte años de su muerte, a manos propias en 1974, ( la estatua cobra otra luz: tenemos la suficiente madurez para humanizar al funcionario, para hablar sin ambages sobre temas considerados tabú durante muchos años, para rescatar sus textos del mausoleo u los archivos, para volver a leer y revalorizar su

obra literaria.).

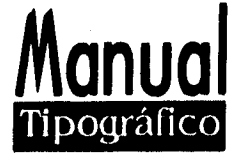

#### LINEAS CENTRADAS

Sus ventajas consisten en la uniformidad de los blancos y en un perfil interesante con un cierto aire solemne, debe cuidarse que no haya líneas de la misma longitud y que la silueta del texto tenga un atractivo visual, no es fácil pasar de una línea a otra,

#### Ejemplo:

Llegó la hora de meterle mano a la pétrea figura de Jaime Torres Hodet (1902). Hoy, a veinte años de su muerte, a manos propias en 1974, ( la estatua cobra otra *luz.:* tenemos la suficiente madurez para humanizar al funcionario, para habla• sin ambages sobre temas considerados taba durante muchos años, para rescatar sus textos del mausoleo u los archivos, para volver a leer y revalorizar su obra literaria.).

# LINEAS ASIMÉTRICAS

Sus ventajas y desventajas son las mismas que en el caso de las líneas centradas, no hay mas reglas que las que imponga el gusto del tipógrafo, la interlínea debe sergenerosa para facilitar la lectura, las líneas justificadas a la derecha, las centradas y las asimétricas exigen una mayor participación del lector, pues van en contra de los hábitos mecánicos de la lectura por consiguiente lo mejor es utilizar estas disposiciones solo en textos cortos y que se quiera destacar tales como dedicatorias, portadillas, colofones, etc.

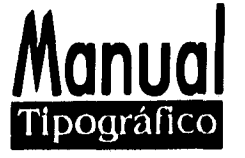

### LA COMPOSICION TIPOGRAFICA

Un impresor contemporáneo de Gutemberg se habría adaptado sin muchas dificultades a un taller tipográfico de fines del siglo pasado, en el tiempo transcurrido desde la aparición de los tipos movibles hasta entonces el arte de la impresión apenas sufrió cambios en los últimos años, sin embargo los medios para componer la tipografía se han multiplicado básicamente, se pueden decir que son cuatro grupos:

la composición manual en caliente, en frío, mecanográfica y la que se hace por computadora.

# LA COMPOSICION MANUAL EN CALIENTE, MECANOGRAFICA Y LA AUTOEDICION

La composición manual , el cajista sostiene un componedor en la mano izquierda y con la derecha forma y acomoda las letras y los espacios que va recogiendo de las cajas, después de que se ha entintado la tipografía y hecho la impresión hay que limpiar los tipos y acomodarlos de nuevo en las cajas, la caja parte de una página ocupada por el mismo texto tornando en consideración las líneas de limitación entre texto y márgenes, en las maquetas para montaje de libros vienen señaladas o se señalan a fin de que este pueda realizar de una forma exacta con respecto a las medidas de la página.

Caja de composición .- Cajón de madera de forma rectangular donde se depositan las suertes tipográficas, la grande y la mediana tienen de 122 a 125 comportamientos llamados cajetines, la grande puede llegar incluso a más de 140 cajetines, se divide en tres partes: Caja alta, caja bajay caja perdida o contracaja. Después de la impresión hay que limpiar los tipos y acomodarlos nuevamente en las cajas, no importa cuán experimentado y hábil sea el operario, es lento y caro este sistema de impresión.

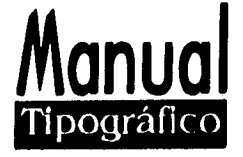

En la composición en caliente el operador se sienta ante una máquina que tiene un teclado parecido al de una máquina de escribir, cada vez que oprime una tecla, un molde llamado matriz que corresponde al signo solicitado entra en contacto con una aleación ( plomo, antimonio y estaño de metal fundido ) de ahí el nombre de esta modalidad, el metal se solidifica en una fracción de segundos y el caracter queda terminado, algunas de estas máquinas producen caracteres sueltos y otras líneas de textos después de que se ha completado un trabajo de impresión también aquí hay que entintar el metal, la tipografía vuelve a fundirse y la aleación se utiliza de nuevo, este método es mucho más rápido un buen operario puede producir 50 palabras por minuto y por consiguiente es mas barato que la composición manual, algunas máquinas utilizadas para la composición en caliente son el linotipo,el monotipo,el intertipo y la ludlow.

La composición en frío en este procedimiento también llamado fotocomposición es por el momento el mas avanzado, elimina la necesidad de entintar los tipos así como de almacenar y fundir el metal, los caracteres son impresos directamente en un papel fotosensible del cual se obtiene después la película para imprimir en offset, la fotocomposición es un método muy barato y sobre todo el mas flexible que todos los demás, permite mezclar fuentes, condensar o extender tipos, afinar y ensanchar el ojo de los demás caracteres, cuerpo, interlíneas en dimensiones intermedias entre las que son propias de la composición conectadas, otras de sus ventajas el de la nitidez perfecta de los caracteres por muchos que estos se amplifiquen mientras que en la impresión tipográfica la presión del metal sobre el papel ocasiona irregularidades entre diferentes máquinas para fotocomposición se encuentran las siguientes: Alphasette, Compugraphics, y Fototronic, Typosito y Vip.

La composición mecanográfica en trabajos breves y sencillos y hasta cierto punto informales puede considerarse también la composición como una máquina de escribir especial, como la composer o la varityper, tales máquinas tienen varios tipos y diferentes dispositivos necesarios para dar cierta flexibilidad cuando se

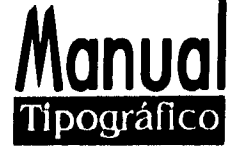

utilizan acopladas a una computadora pueden imprimir hasta 200 palabras por minuto y con una buena calidad en las diferentes impresoras realmente la computadora facilita el trabajo para hacer tipografía, y así desarrollar un trabajo con un procedimiento funcional y objetivo y dar una buena comunicación,

# \* LA AUTOEDICION POR COMPUTADORA

Al disponer de un sistema de autoedición se posee la tecnología necesaria para producir cualquier clase de material impreso ya que la autoedición cubre importantes aspectos de diseño gráfico tales como la presentación del trabajo, las pruebas y la aprobación para la imprenta a fin de asegurar un standard del producto acabado que realizamos en la pantalla. La autoedición por computadora es la tecnología que se usa en la actualidad para la confección de imágenes y el diseño tipográfico y es responsable de una basta gama de nuevos efectos visuales que hace unos pocos años era imposible producir, la autoedición con Page Maker y Ami pro son programas adecuados para compaginar y montar revistas, periódicos y todas las publicaciones periódicas, estos programas se destacan por las posibilidades de definir de un modo flexible el número y el ancho de las columnas de textos, sus abundantes recursos gráficos, la variedad de tipos, cuerpos y estilos de letras para impresora filmadora y pantalla, la amplitud de las opciones de medida milímetros, picas, cíceros y pulgadas, y la posibilidad de cambiar el interlineado y el espaciar entre las letras tanto en forma automática como manual, además Page Maker puede aceptar ilustraciones de varios formatos, tanto la procedente de escaleras o tratadas en el lenguaje postscrip, así como gráficos lineales y es un programa que nos da la calidad profesional que se requiere.

""El Ventura Publisher destaca entre los programas de autoedición por la amplitud de sus programas tipográficos y la flexibilidad de sus hojas de formato, la alta precisión de sus unidades de medida y un fácil manejo del entorno con ventanas y menús desplegables, el Ventura Publisher puede componer grandes volúmenes de información con muy buenos acabados de calidad, además cuenta con variados recursos de

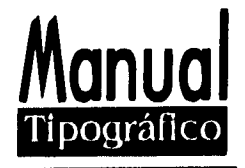

diseño que facilitan la manutención y compaginación de toda clase de publicación, el Page Maker y Ventura Publish se pueden conectar a fotocomponedoras y tienen la suficiente precisión tipográfica en cuerpos de letras y esparcimientos como para acomodarlos al menos parcialmente de los más complejos programas de edición asistida y la tendencia a incorporar lenguajes de descripción de paginas como postscript soportado por un número creciente de impresoras láser, el escritorio o mesa integrada de edición es un componente esencial de la autoedición de aquí viene la denominación inglesa desktop publishing, que arbitrariamente se traduciría como mesa de edición o por edición de sobremesa, una mesa de edición que además incluye herramientas como fotocopias ligeras y pegamento funciones de copiar, cortar y pegar y que a veces permite instantáneamente y automáticamente ajustas la escala de las ilustraciones, dibujar con diversos trazos y colores, incluir tramas".

Los programas de autoedición se identifican también por la calidad del interfaz del usuario o la naturaleza de la relación interactiva entre programa y operador o mejor a un nivel de respuesta automática de programa a toda y a cada una de las necesidades del operador, la autoedición a puesto de moda el uso de las siglas WYSYWYG ( what you see is what you get, o visualización casi exacta en el monitor del futuro resultado del impreso), ello implica la representación enteramente gráfica del texto en la pantalla usando los mismos tipos y cuerpos de la letra con que se imprimirán.

#### \* MICROORDENADORES

Aunque existen sofisticados sistemas de autoedición que integran todas las piezas a un costo bastante elevado, normalmente se utilizan como equipo básico de autoedición un microordenador PC-AT compatible o un Macintosh plus o superior en ambos corren la mayoría de los programas disponibles tanto en inglés como en castellano aunque algunos son exclusivos de una u otra máquina.

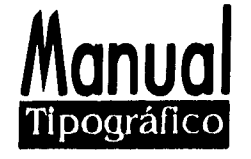

Las versiones l y 2 de Page Maker solo podían ejecutarse sobre Macintosh con una sola unidad de disco, la interna del Mac, la versión 3 la primera disponible en castellano para microordenadores del tipo PC-AT y compatibles, requieren también en el 3.0 puede instalarse también un PC-XT con disco rígido pero en este caso su velocidad resulta decepcionante, los procesadores más rápidos del modelo AT y de las gamas superiores resultan imprescindibles para un programa que graba y conserva en memoria simultánea toda la publicación, todos los programas de autoedición de las llamadas gamas media y baja funcionan correctamente en cualquier PC con una memoria en RAM corriente de 5 12 y 640 K. Ello es así porque programas como Ventura guardan distintas partes de la publicación como archivos separados, texto, gráficos y formatos, etc, pero el alto nivel de presentaciones Page Maker y su versátil manejo y sus cualidades de diseño y tipografía pueden compensar profesionalmente las exigencias de un equipo mas costoso, otros programas complementarios de Page Maker como el Ilustrador solo funcionan con memoria AT expandida I o 2 MB, de los procesadores mas rápidos de AT y de los modelos superiores resultan más adecuadas para trabajar con capítulos extensos sin perder demasiado tiempo al cambiar de página y en las sucesivas reescrituras de la pantalla.

#### \*MONITORES Y A DAPTADORES GRAFICOS

En la selección del Hardware tan importante como el equipo básico es la elección del periférico mas involucrado durante el proceso de manutención en pantalla, toda una rama de la industria informática se aboca actualmente a ofrecer unos monitores cada vez mas aceptables para la visualización de la página, desde los monitores planos que reducen la distorsión en pantalla que puede oscilar entre un 10 y un 20 % en la mayoría de los casos hasta los monitores cada vez mas grandes y de mayor resolución, los monitores mas grandes de 24 pulgadas pueden representar toda una página en pantalla incluso de tamaño Din-A3 diario tabloide pero su precio resulta todavía prohibitivo, puede ser aún más caro que una impresora láser, los monitores de mayor tamaño

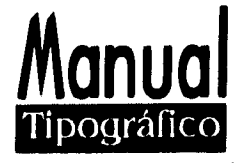

suelen ser de formatos cuadrados y alcanzan resoluciones de hasta 150 y 300 puntos por pulgadas como las impresoras láser digitalizadoras, el uso de los monitores añadidos al equipo informático básico debe apoyarse en la compatibilidad de aquellos con los programas que se utilizarán.

Para hacer publicaciones las ilustraciones se realizan fuera del procesador y este solo trabaja con tramas y filétes de distintos colores, en principio no hay inconveniente alguno para utilizar también monitores monocromáticos si se desea trabajar la combinación de color en pantalla la opción profesional se circunscribe a los adaptadores EGA y VGA la calidad de imagen CGA la tarjeta gráfica que incluyen muchas máquinas en origen es ciertamente inadecuada para trabajar en autoedición aunque la mayoría de los programas también contemplan esta opción monocromática y color, la resolución mas común de tamaño página de revista Din-A4 es de 1024 por 1024 pixeles y la densidad máxima suele establecerse en unos 100 puntos por pulgada, muchos de estos monitores pueden representar hasta 256 colores y gran variedad de tonos grises.

# \* PERIFÉRICOS 1)E ENTRADA, RATON, ESCANNER Y TABLETA DIGITALIZADORA

autoedición a dado lugar a un floreciente mercado de periféricos y componentes informáticos que abarca desde las sofisticadas impresoras láser la pieza mas cara del sistema hasta el imprescindible ratón el elemento más económico, ambos componentes resultan necesarios si se desea obtener un resultado de calidad aceptable, los dos componentes mas destacados son el escanner o digitalizador de imagen y la tableta digitalizadora, el primero permite obtener una imagen punto a punto con resoluciones muy inferiores a las de una fotografía y ayudados por determinados programas como Texscan rebautizado Texpert también consigue una lectura de textos impresos semiautomático con un nivel de errores por ahora superior al de un mecanógrafo, errores que podían subsanarse a medida que los programas lectores inteligentes LIT vayan desplazando a los tradicionales reconocedores ópticos de caracter OCR.

 $\alpha$  , where  $\alpha$  , where

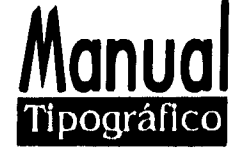

La tabla digitalizadora se utiliza principalmente para introducir dibujos en el máximo de precisión posible, consta de la tabla propiamente dicha de un lápiz electrónico con el que podemos repasar dibujos impresos para reproducirlos en pantalla, grabarlos y usarlos en cualquier publicación o hacer dibujos libres,

### USOS DEL RATON

La autoedición mas que cualquier otra aplicación informática puede decirse que nació de la mano del ratón, gracias a la instantaneidad que brinda el operar con este pequeño dispositivo casi mágico, que fuerza las recomendaciones de la pantalla con cada uno de sus movimientos, los programas de edición y de diseño gráfico para usuarios de computadoras personales son mucho más asequibles que cualquier otra aplicación profesional.

Como periférico de entrada el ratón debe utilizarse para hacer dibujo a mano alzada pero nunca con la misma precisión de la tabla digitalizadora, por otra parte el ratón no esta concedido para repasar o calcar ilustraciones impresas, el principal uso del ratón como herramienta gráfica en casi todos los programas de autoedición es para definir, mover y cambiar la escala de las líneas de figuras geométricas, sus uso es muy recomendable casi en todos aquellos programas que se basan en entornos tipo Windows o gem como herramienta de dibujo libre el ratón resulta especialmente útil si se utiliza la facilidad incorporada en el First Publisher o programas del tipo Paint y draw ejecutables en entornos windows, los archivos de dibujos creados con estos programas se pueden importar en Page Maker o sencillamente copiar y pegar desde otras aplicaciones que funcionan bajo windows corno en el caso de sofisticados programas de diseño.

El ratón también permite retocar las ilustraciones de otros programas, movimientos del ratón en la selección de textos ( desplazando el ratón desde el punto de inserción sin soltar el botón ),

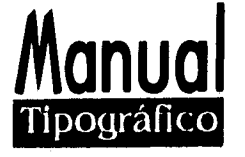

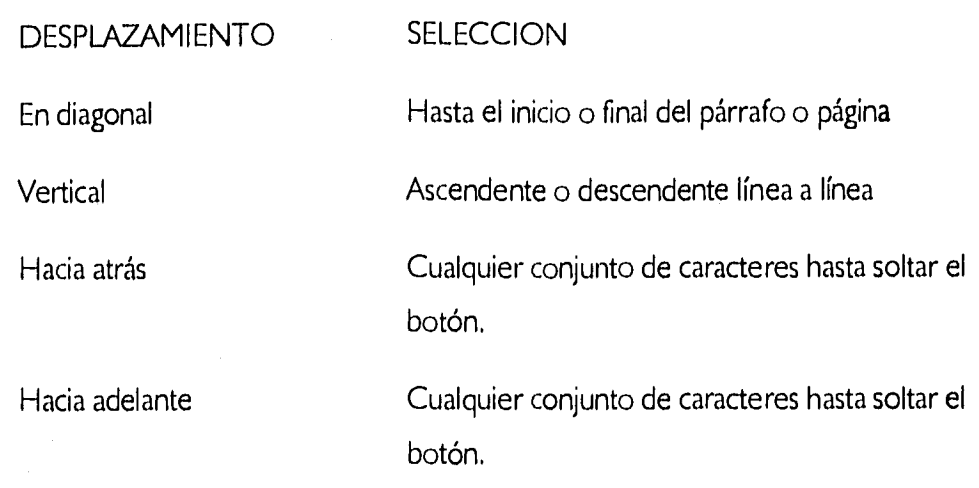

### **\*IMPRESORAS Y FOTOCOM PONEDORAS**

La mayoría de los programas de autoedición permiten el uso de corrientes impresoras matriciales de 9 agujas pero sería incorrecto aceptar que estas ofrecen una calidad suficiente para la impresión final de una publicación exceptuadas las tesis, manuales, memorias, circulares u otros impresos de difusión limitada, cualquier publicación distribuida por los canales habituales se requiere unos mínimos de calidad difíciles de alcanzar con las mejores impresoras matriaciales aunque alguna configuracional -matriacial con cabezal de 24 agujas mejore mucho las presentaciones comerciales,

La opción por impresoras láser se hace inevitable si se aspira obtener resultados casi profesionales o incluso profesionales, sobre todo en revistas y publicaciones periódicas cuando se trata de libros o trabajos con tipografía y grafismos muy cuidados mas vale recurrir para la impresión final sobre papel o película a un servicio de fotocomposición compatible con el programa de fotoedición que se utiliza,

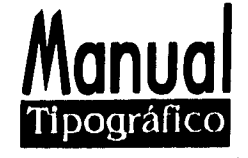

#### \* LENGUAJE POSTSCRIPT

Este lenguaje de descripción de páginas es característico de los programas de autoedición mas profesionales creado por Adobe, el postscript se ha convertido en un lenguaje standard que incorporan algunas fotocomponedoras ( linotronic ), así como las impresoras láser writer y una alta gama de impresoras compatibles.

Aunque es posible escribir instrucciones para la impresora directamente Postscript existen múltiples programas de aplicación que automáticamente generan archivos en este lenguaje interpretado en el diseño gráfico, tipográfico y en el formato de página, que realizamos en pantalla, de modo que no es preciso conocer las instrucciones de postscript para usarlo fácilmente y con eficiencia si se instala la opción utilizar las impresoras postscript, la principal ventaja del uso postscript radica en la posibilidad de definir cualquier tamaño y estilo de letra, sin embargo si se dispone del equipo adecuado es posible imprimir una publicación o capítulo grabado como fichero y código postscript para su impresión en láser con una filmadora desde una Macintosh.

Una ventaja importante de quien disponga de ambos equipos y pueda compartir su uso atreves de una red o un simple cable y programas de comunicación hay la posibilidad de incorporar en la versión Macintosh diseños gráficos generados por programas de efectos especiales y traspasarlos como archivos gráficos o las páginas de publicaciones que utilizan puestos autónomos o redes de PC-AT.

### \* PANTALLA Y RESOLUCION IMPRESA

Los programas de autoedición mas usuales en la gama media baja tienen grandes semejanzas en la naturaleza de su interacción con el operador, todos se valen de una imagen de la página en pantalla muy próxima a la que tendrá la publicación tras su impresión definitiva, no obstante se debe tener en cuenta que el número de puntos que configuran la imagen del monitor es muy inferior al número de puntos de las fotocomponedoras que utilizan lenguaje postscript ( 600 y 2450 puntos ),

Coller & Cotton Design for desktop publisheng Headine Book Publishing, 1988

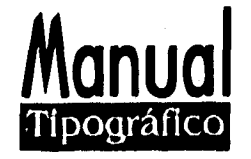

En suma la autoedición por computadora y algunos de sus programas de diseño son orientados a un tipo de usuarios con exigencias de calidad pero que no requieren unos niveles de práctica muy elevados y un riguroso aprendizaje para obtener los primeros resultados impresos, siendo ésto su principal problema ya que cualquier persona que maneje los programas de autoedición creerá que esta haciendo diseño editorial sin ser un diseñador gráfico profesional y si los diseñadores que adquirieron durante su preparación y vida profesional el buen diseño gráfico es algo mas que el hecho de que los no diseñadores no noten el diseño para nada.

El buen diseño refuerza la buena comunicación de una idea, primero atrayendo nuestra mirada y luego presentándonos el contenido de tal manera que las ideas que están involucradas en el mismo vengan a nosotros por una serie de pasos cuidadosamente graduados, es decir cuidadosamente diseñados, Este aspecto del diseño gráfico, la captación y presentación del contenido usando un método lógico y apropiado ocupa un lugar primordial en la comunicación eficiente y forma la base de la gran parte de la práctica del diseñador editorial y que las personas que notienen esta formación y no son diseñadores saben poco o nada sobre tipos de letra y la buena comunicación impresa, mucha gente dice que el diseño gráfico no tiene mucha importancia más aún no hay ninguna evidencia científica de que el uso de un tipo de letra u otro tenga el menor efecto sobre la comprensión del contenido del texto, por lo tanto (porqué preocuparse lo mas mínimo en hacer un buen diseño sobre el material e lectura ), la gente que dice esto no importa, quizás nunca se dará cuenta de que todo material impreso ha sido diseñado por alguien y si es un buen comunicador gráfico el diseño editorial y su impresión será de calidad y esto se nota en los libros que has leído por que han sido compuestos de tal manera con un tipo que ha sido cuidadosamente escogido por su legibilidad, que nunca has necesitado darte cuenta del tipo de letra usada. Tanto si lees una novela o un anuncio el diseño el buen diseño, nunca se interpone en el camino del mensaje y el autor por lo tanto el diseño editorial se debe de hacer por comunicadores o por diseñadores gráficos,

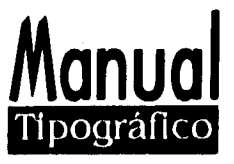

#### **PREPARACION DEL ORIGINAL**

## **\* REVISION DE ESTILO**

Dejando a un lado la tarea de escribir alguna publicación la etapa mas importante es la preparación del original. Un texto mal revisado y mal marcado seguramente provocará muchos errores a lo largo de su desarrollo para convertirse en un medio impreso.

Los originales deberán estar siempre escritos a máquina en papel tamaño carta a doble espacio y por un solo lado,

Las líneas deberán ser de unos 60 a 65 golpes y las cuartillas tener un mismo número de líneas de 25 a 28, las correcciones y las marcas tipográficas deben hacerse en color para que puedan distinguirse fácilmente, Las correcciones se hacen directamente en el texto o por encima de las líneas donde se incluye las marcas en el margen izquierdo que deberá ser amplio.

Todas las páginas incluso la de los índices, notas, y bibliografía deben llevar una numeración corrida a partir de I , conviene además que cada cuartilla lleve abreviado en nombre del autor y de la obra o ambos para evitar que se confunda con las de algún otro original.

La revisión de estilo de todo original debe ser revisado para corregir los errores mecanográficos que puedan haberse deslizado así como unificar su estilo en el sentido tipográfico, " estilo " se refiere al uso de las mayúsculas, abreviaturas, de las cursivas a manera en que deben escribirse las fechas, las cantidades, los sobrenombres y la aceptación por parte de los editores o editorial de ciertas palabras y al rechazo de otras, etc, Cada editor tiene sus propias normas y este terreno es muy largo. Con el propósito

**Talleres laricos de la IVICA51 Noi mas de composirado hpográfica p)rolcglla y c top alid, 1991.** 

Y se conserva en:

Séptimo, septiembre, transferir, transporte, transgredir, consciente y sus derivados psicología, psiquiatría y derivados de psique.

**Manua**  Tipográfico

**56** 

LAS CITAS . Las que se encuentran al traducir y proceden de obras o documentos originalmente escritos en español, deberán tomarse de la fuente. Las de la Biblia, de la Biblia de Jerusalén cuando sean mayores de 5 líneas (transcripciones) irán en párrafo aparente, marginadas, sin comillas dejando una línea de 5 puntos ( ..... ) si se trata de verso.

COMILLAS. Se emplearán en primer lugar las comillas de apóstrofo ("). Si dentro de un entrecomillado hace falta abrirlas de nuevo se usará la sencilla( ' ), si dentro de un entrecomillado sencillo hay que abrir un tercero, se hará con comillas bajas ( , ).

Cuando la cita comienza después de punto o de dos puntos y con mayúscula el punto final va antes de las comillas, si la cita tiene varios párrafos del segundo en adelante las comillas solo abren hasta llegar al último donde también cierran.

CURSIVAS . En la traducción deberá subrayarse todo lo que en el libro original aparezca en cursivas o en negritas, así mismo irán subrayadas las palabras y locuciones en lenguas extranjeras, lo mismo se hará con los sobrenombres y con palabras que quiera destacar.

Los números romanos en cursivas van en bajas, los títulos de publicaciones periódicas y de obras de arte van en cursivas.

Las citas en lenguas extranjeras van en cursivas,

E PIG RAFES . Deberán componerse en tipo de cuerpo un punto menor que el del texto sin comillas a 2/3 del ancho de la caja y cargadas a la derecha, si son en lengua extranjera van en cursivas, el nombre del autor en versales y versalitas, si se menciona algún libro como fuente este irá en cursivas.

Talleres lyálicos de la **111[1,51 I**  Norms de composición tipográfica prosodia y onolyalla, 1991.

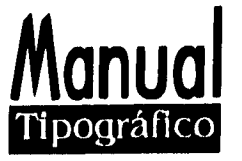

FIGURAS . En el original se señalará al margen con precisión y claridad el lugar donde deben ir los cuadros, mapas o figuras gráficas, diagramas, láminas, etcétera.

GUION , Se usa entre palabras cuyo sentido expreso o figurado denota contradicción y que están utilizados como compuestos, entre números equivale a la preposición a: pp.40-52 = páginas 40 a 25,

FOLIACION DEL ORIGINAL . Corrida a partir de 1.

GUARISMOS . Las fechas van con números seguidos ( 1992 ). Los millares y los millones se señalan con espacios ( 7 104 386 ), los decimales se indican con punto,

INDICE DEL ORIGINAL . Debe incluir todas las divisiones principales de la obra ( libros, partes, capítulos, subtítulos ) y estar numerado de acuerdo con la foliación del original.

LEYENDAS . Las que estén dentro de las figuras en una traducción deben numerarse con lápiz en el libro y anotarse en una cuartilla aparte a continuación de las que haya al pie o a la cabeza de la figura, hay que señalar el número de página del original y de la traducción a que corresponda la figura.

LLAMADAS . Se indicarán con números volados, si hace falta de una segunda clase de llamadas irán con asteriscos, si se precisa una tercera categoría se utilizarán letras voladas, en todos los casos las llamadas van luego de los signos de puntuación.

MAYUSCULAS , Se procura utilizarlas solo cuando son indispensables, después de un punto; en nombres propios, en épocas históricas ( Edad Media, Segunda Guerra Mundial ) en nombres completos de instituciones, en nombres de regiones geográficas claramente localizadas o en divisiones geopolíticas.

ATENCION . Revolución Francesa, Imperio Romano, Estado Mexicano, Iglesia Católica. etcétera.

**SS-211 C ..1,11 S t** *•* **S** 

TaIIcies gráficos de la nación Normas de composición taxegráfica prosa tia y nirvana, 199 I.

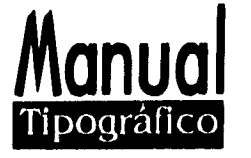

Salvo indicación precisa del autor van con minúsculas los cargos y dignidades políticas y religiosas excepto que tengan una función pronominal las divisiones bibliográficas, volumen, libro, tomo, parte, capítulo, artículo, parágrafo, página, anexo, apéndice, mapa, gráfica, lámina, etc. Términos relativos a la organización política o religiosa. ( congreso, concilio, asamblea, soviet, país, gobierno, etc. excepto que señale una reunión específica, Concilio, Vaticano Segundo ).

MEDIDAS . Se convertirán siempre a la del sistema métrico decimal excepto cuando sean antiguas y deban conservarse porque así lo requiera el texto.

NOMBRES EXTRANJEROS . Quedarán escritos en su forma original a menos que la costumbre los haya establecido en forma castellana ( Abert Schweitzer, pero Juan Sebastián Bach ).

NOTAS . Levarán numeración corrida por capítulo a partir de I , las del traductor y las del editor irán señaladas con asteriscos y llevarán al final respectivamente una T, O una E entre corchetes.

ORIGINAL . El original a máquina en papel tamaño carta a doble espacio y por una sola cara, líneas de 60 a 65 golpes, cuartillas de 25 a 28 líneas, las notas y las leyendas por separado.

PORCENTAJE . En obras de caracter técnico se utilizará el signo % en vez de por ciento, si aparecen varios porcentajes juntos el signo irá después de la última cifra,

W.T.4 EI 9 9: .9 9 u'

. .

Talleres gráficos de la nación Normas de composición tipográfica prosedia y cirtografia, 1991.

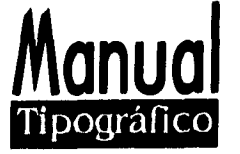

PUBLICACIONES . Los libros van en cursivas sólo la palabra inicial y aquellas que la exijan con altas.

Glosas y decimales de México. Las publicaciones

periódicas van en cursivas; todas las palabras, excepto artículos y preposiciones dentro del título van con altas.

El trimestre Económico. Los artículos, cuentos

y poemas van en redondas entre comillas.

REFERENCIAS BIBLIOGRÁFICAS . En las notas no comenzarán con el apellido del autor pues ahí no van alfabetizadas en el caso de un libro.

Ralp turner, las grandes culturas de la humanidad

Fondo Cultura, Económica, México 1948, p.908

En el caso de un articulo o de una revista

Teresa E. Rohde, " El antiguo arte de la adivinación

Siete, vol 9, núm 63,27 agosto de 1975, pp.22-26.

REMISIONES . Hay que utilizar la palabra Véase en lugar de ver y no abreviar las palabras página, capítulo, figura, lámina,

ETCÉTERA . Si se remite a otra página se anotará el folio correspondiente del original y se encerrará en un círculo verde.

PARÉNTESIS . Cuando los signos de puntuación corresponden a la oración principal van después del punto, la oración cerrará con punto antes del paréntesis,

SANGRIA. No se sangra el primer párrafo después de un título, subtítulo o de un blanco, tampoco en primero de una transcripción.

Talleres gráficos de la nación No' was (le coniposwiál tipo» Mica IN osodia y 000gialra, 197 I •

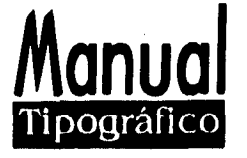

SIGLAS . En el original irán en mayúsculas sin puntos entre las letras, hay que subrayarlas con línea doble para que en el libro aparezcan en versalitas, se dejan sin subrayar los nombres de países u organizaciones ( ONU, UNICEF, UNESCO, etc.) y los números romanos cuando son ordinales ( VII, Congreso de Historia ), con el propósito que sean versales.

SIGLOS . En números romanos con versalitas subrayados con doble raya si van en cursivas se dejan en minúsculas.

SIGNOS DE INTERROGACION YADMIRACION . Si el texto está en castellano deberán abrir y cerrar y si la máquina con la que trabajamos no los tiene habrá que ponerlos a mano,

VERSALITAS . Se indican subrayando con raya doble, van en versalitas los siglos y los demás números romanos menos cuando son ordinales, las siglas, prólogos y demás textos, las palabras que en un escrito a máquina irán destacadas escribiéndolas con mayúsculas.

l'alleres gráficos de la nación Normas de composición tuxon afica plinodia y o (N'alta, 199 I .

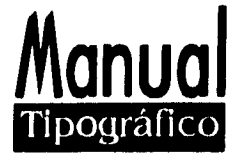

#### MARCAJE DEL ORIGINAL

En primer lugar las instrucciones para el taller de tipografía o de fotocomposición deben ser claras y completas, existe una serie de signos tipográficos consagrados por el uso y que se emplean lo mismo para marcar los originales que para corregir las pruebas de imprenta, aparecen en la ilustración adjunta y vale la pena familiarizarse con ellos, tienen la ventaja de ser precisos y ahorrar muchas palabras.

Advertencia: Los trabajadores de los talleres suelen seguir al pie de la letra las instrucciones que reciben, no se puede esperar que ellos descubran nuestras intenciones sino las manifestaciones que mejoren o enmienden lo que les pedimos que hagan.

### QUE DEBE MARCARSE EN EL ORIGINAL

\* El tamaño de la caja

\* El cuerpo y la interlínea y la familia del tipo en que irá el texto

El cuerpo y la interlínea de las transcripciones

\* El cuerpo y la interlínea de las notas

\* El cuerpo y la interlínea de los índices y bibliografía

• • #

El cuerpo y las cabezas

Las figuras que llevarán los subtítulos versales y versalitas, cursivas, etc.; la disposición del cuerpo, la interlínea y los blancos que deberán llevar ciertos textos especiales corno dedicatorias, epígrafes, colofones, etcétera.

La disposición de las cabezas y los subtítulos centrados, alineados a la izquierda, colgados o sin colgar, etcétera.

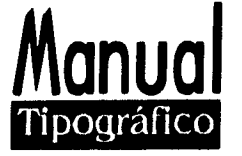

Los blancos que deban dejarse en la composición los cuerpos blancos y plecas con que daban componerse los cuadros, las palabras que deban ir en cursivas, versalitas, negritas, etcétera,

Cualquier otra característica tipográfica que se quiera utilizar, Así como cada editorial tiene sus propias normas de estilo cada editorial tiene su propio estilo tipográfico, lo mas importante es en todo caso es ser congruente.

Mientras tengamos el original frente a nosotros es rápido, fácil y barato hacer casi cualquier cambio, se puede suprimir o agregar párrafos, pedir que ciertas palabras vayan en cursivas o en redondas, subir o bajar mayúsculas, cambiar de lugar una nota, etc. En cambio que una vez que el material regresa al taller de tipografía comienza a perder flexibilidad conforme avance el proceso será mas costoso hacer modificaciones, así sean pequeñas, así pues hay que aprovechar la oportunidad para revisar y marcar el original.

En la corrección de pruebas es cuando el original ha sido marcado, se envía al taller de tipografía o de composición, una vez que el texto queda compuesto el taller envía unas primeras pruebas que reciben el nombre de galeras o galeradas, estas pruebas deberían ser revisadas con un atendedor que fuese leyendo el original para descubrir fácilmente los altos, omisión de palabras, líneas o párrafos enteros que puedan haber cometido en el taller.

A las galeras les siguen unas pruebas de plana o de primeras en donde las páginas llegan ya formadas para que se vuelvan a revisar contra el original, aunque ahora el atendedor no es ya indispensable para comprobar que todas las indicaciones hechas en las galeras se han tomado en cuenta.

A las pruebas de plana o primeras siguen las contras o segundas, si el trabajo ha sido realizado con profesionalismo estas segundas pruebas deberán encontrarse virtualmente limpias y podrá darse la orden de impresión o la de pasar a negativos si el trabajo será impreso en offset.

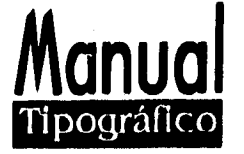

La foliación del impreso y la imposición de cornisas cuando las lleve se hace sobre las primeras. Los índices se preparan sobre las segundas e incluso esperando a tener pliegos impresos para evitar cualquier posible cambio.

Si el original fue marcado bien y la revisión de estilo se hizo a conciencia leer las pruebas se convierte en una tarea sencilla pues se reduce a descubrir erratas.

Lo que naturalmente tiene su gracia a corregir los defectos tipográficos que puedan haber surgido líneas con blancos excesivos, líneas incompletas, o la cabeza de la página líneas de dos sílabas o menos al final de un párrafo, callejones, blancos, etcétera.

#### CALCULO TIPOGRAFICO

El cálculo tipográfico es un procedimiento que nos ayuda a controlar la conversación de un texto mecanográfico en texto tipográfico, el cálculo facilita la realización de bocetos y objetivos en el formato de las páginas, la cualidad mas importante que se requiere al calcular un texto no es la habilidad para realizar las operaciones sino la capacidad de visualizar el resultado que se espera después de entregar los originales mecanografiados a composición tipográfica, esta capacidad se adquiere paulatinamente y se desarrolla con la experiencia sin límites mientras que las operaciones se pueden aprender en unos cuantos minutos,

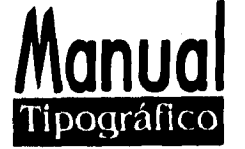

# DATOS ESENCIALES PARA CALCULAR UN TEXTO

- \*Acerca del tipo
- \* Nombre completo
- \* Fuerza de cuerpo
- \* Promedios de caracteres por pica

Ejemplo:

Helvética medium, 12/14, 21 cc./pica

# ACERCA DE LA COMPOSIC1ON

- \* Arreglo
- \* Justificación
- \* Interlínea

# ACERCA DEL ORIGINAL MECANOGRAFIADO

Total de caracteres

### PROCEDIMIENTO DEL CALCULO TIPOGRAFICO

**ANA N N N A** 

\* Se cuentan los caracteres del mecanografiado de la forma mas rápida y exacta posible.

Se multiplica el promedio de caracteres por pica por la justificación para obtener el promedio de caracteres por línea.

.1'

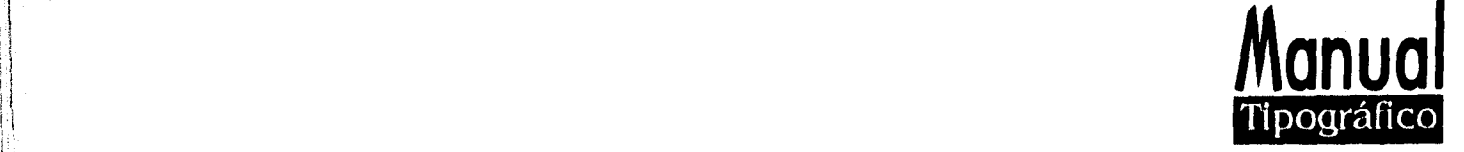

Se divide el total de caracteres del primer paso entre el promedio de caracteres por línea del paso 2 para obtener la altura del texto en línea.

\* Se multiplica esa altura en líneas por la fuerza del cuerpo más la interlínea para obtener la altura del texto en puntos.

Se divide ese resultado entre 12 para convertirlo a picas y entre 72 para convertirlo en pulgadas.

NOTA: En el paso I cuando el arreglado es alineado a la izquierda o derecha hay que agregarle el resultado un 6% de sí mismo para hacer líneas completas, cuando el arreglo es centrado se agrega un 12%, porque la columna pierde caracteres por ambos lados.

Los datos están divididos en tres grupos de acuerdo a la fuente de donde procede el catálogo de tipos, una decisión del diseñador y el original mecanografiado en esa orden.

Para elegir la fuerza del cuerpo mas conveniente entre esta y la justificación debe existir una relación directamente proporcional, a mayor justificación mayor fuerza de cuerpo y viceversa, una línea entre 50 y 10 caracteres es de lectura cómoda y esto debe tomarse en cuenta,

De la misma forma entre la fuerza de cuerpo y la interlínea existe una relación similar, la proporción IDEAL entre la interlínea y la fuerza de cuerpo es de I /5 y / de la primera en función de la segunda,

'fiemplo:

6/7, 10/12, 12/14, 20/24, etc. Aunque esta proporción solo puede darse en múltiplos de 5 o 6 al desarrollarse la capacidad de visualizar antes, se aprende que cada alfabeto en cada fuerza de cuerpo yen cada justificación requiere de un análisis específico los asteriscos en 1,2 y 2,3 indican que si bien la interlínea inicialmente se estima en

· Talleres gráficos de Ia nación y Martinez de Soasa, José, Tipi.gratfil **y lihru, 1.1112.** 

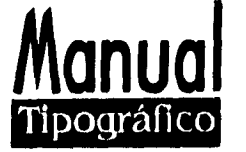

función de la fuerza de cuerpo al final va agregar o restar blanco, luz entre líneas y de esta forma determinará decisivamente la textura y el tono de la composición.

# SERA BUENO RECORDAR QUE SE MIDE EN PUNTOS Y QUE SE MIDE EN PICAS

¿ Qué se mide en puntos ?

Fuerza de cuerpo

\* Interlínea, que es un espacio blanco que se coloca entre las líneas de texto al componer bloques.

\* El espacio de línea que es la suma del cuerpo más la interlínea

EN LOS TRES CASOS SON DIMENSIONES VERTICALES

¿ Qué se mide en picas ?

\* La justificación que es la longitud máxima que puede tener una línea cuando se forman bloques o columnas.

\* La profundidad de las columnas o bien de las galeras que son el original de la composición tal y como sale de la máquina componedora.

Ejemplo:

Nombre del tipo helvética medium 9/1 I

 $9 =$  al cuerpo

 $|I|$  = espacio de línea

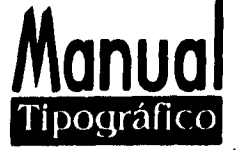

# PARAMETROS TIPOGRAFICOS PARA COMPOSICION DE TEXTOS QUE DEBE LLEVAR UNA ORDEN

NOMBRE COMPLETO DEL TIPO

FUERZA DE CUERPO > INTERLINEA

ESPACIO DE LINEA > INTERLINEA

 $JUSTIFICACION: Dato adicional = Promedio caracteres por pica.$ 

#### PROCEDIMIENTO PARA ORDENAR UNA COMPOSICION

1. Mecanografiar en forma de lista la información

1.1 La información debe llevar las mismas cabezas, subcabezas, contenido, ortografía y puntuación originales, el texto debe ser transferido sin errores,

I.2 Después de una cabeza o subcabeza el párrafo se inicia sin la sangría

1.3 Se debe mecanografiar el texto a doble espacio para posibles anotaciones, 70 golpes por línea y de 28 a 30 líneas por cuartilla, es lo recomendable.

1.4 Indicar itálicas o negritas de acuerdo al texto original.

#### REVISION DEL TEXTO MECANOGRAFIADO

ma a sa ail a e e a ia

 $2.$ 

Lectura en voz alta del texto original mientras una segunda persona revisa el mecanografiado, deben irse indicando acentos, puntos, dos puntos, comas, punto y coma, comillas, guiones, paréntesis, punto y aparte, itálicas, cursivas, altas o bajas, etcétera.

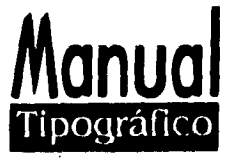

2, I En caso de haber errores ortográficos de tecla, de contenido o de diseño corregirlos de acuerdo al código marcado.

#### **FORMA DE ORDENAR UNA COMPOSICION**

3 Consultar el catálogo de fotocomposición de la compañía seleccionada,

para elegir la o las fuentes tipográficas

3. I Marcar el texto con los siguientes parámetros:

\* Nombre completo del tipo

'' Cuerpo, interlínea, justificación y arreglo

\* Cambio de fuente

\* Negritas, itálicas, cursivas u otro tipo

\* Capitulares, si se requiere en cuyo caso hay que indicar fuente, tamaño en puntos y posición.

Sangrías y espacios entre párrafos dando el valor de éstos en puntos

\* Indicaciones especiales, viñeteados, contornos, cambios de arreglo, tabulado, sangría creciente o decreciente, etcétera.

3.2 Cotejar la galera con todo el original al recibir el trabajo

<del>26</del>2255 266 3 3 3

3.3 Marcar las correcciones ahí mismo si es posible realizando la lectura entre dos personas.

3.4 De ser necesario y en caso de haber errores solicitar la palabra. La línea y el párrafo si es que no afecta toda la composición o en su defecto pedir nuevamente el trabajo hasta el siguiente punto y aparte.

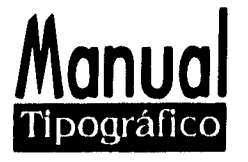

### **REALIZACION DEL TRABAJO FINAL**

4 Las galeras deben estar listas sin ningún error para la formación de originales mecánicos.

### **EL CODIGO DE MARCADO**

\* Poner los dibujos e indicaciones de código de marcado de altas y bajas

#### **PARA MEDIR UNA LINEA**

En general las máquinas de escribir tienen tres clases de tipos:

a) La pica cuyos caracteres miden siempre I /10 de pulgada, lo mismo es para la i que para la M que los signos de puntuación y espaciados.

b) El elite cuyos caracteres son también uniformes pero miden I /2 de pulgada

c) Los de máquinas muy elegantes aunque no muy útiles para preparar originales cuyos caracteres varían en cuanto a su anchura.

Para conocer cuantas pulsaciones tiene una línea uno puede contarlas o bien medir ésto es mas rápido medir la línea con una regla graduada en pulgadas o con un tipómetro y multiplicar el número de pulgadas según el tipo y a esto sumar los caracteres, los espacios y los signos de puntuación que se cuentan como pulsaciones que queden sueltos después de la última pulgada completa.

### **PARA MEDIR UNA CUARTILLA**

**En** una cuartilla escrita a máquina casi cada línea tiene una diferente cantidad de **caracteres, hay que** localizar una que sea promedio y multiplicar su número de lineas

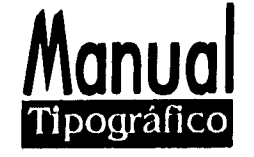

en la cuartilla lo cuál nos dará un total suficiente y aproximado de caracteres en las páginas.

#### PARA MEDIR EL LIBRO

Ahora hay que realizar el procedimiento a la inversa, una vez decidido el ancho de la caja propuesto y determinado el tipo del cuerpo específico que caven en una línea podemos averiguarlo contándolos en material que ya está impreso o bien en un catálogo tipográfico, pues todos los que están bien hechos incluyen tal información.

#### Ejemplo:

Supongamos que estamos trabajando con bodoni de I I puntos en una caja de 20 picas de ancho, en tal caso cada línea tendrá 48 caracteres, si dividimos es total de caracteres del original entre 48 tendremos el número de líneas que el texto nos dará una vez puesto en tipografía, supongamos que la caja tiene 32 picas de alto y que pondremos una interlínea de un punto, por consiguiente en cada página podrán acomodarse 32 líneas de tipografía ya que el texto va I I / 12 cada línea tendrá 12 puntos de alto, esto es una pica y si dividimos el total de líneas de tipografía entre 32 tendremos el total de líneas tipográficas entre 32, tendremos el total de páginas del libro, conviene considerar por sepantdo el total de páginas de cortesía, las que van al principio del libro antes de que comience en texto, las de figuras y las del índice para que el cálculo sea más preciso.

NOTA: No toda la gente hace este procedimiento, pero sirve si nos queremos acercar a lo que es el total de nuestra impresión.
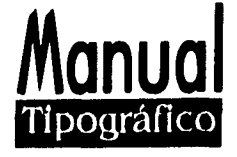

### **\* LA FORMACION DE LA PAGINA**

En la formación de la página es conveniente el empleo de la retícula como sistema de ordenación, la aplicación del sistema retícular se entiende como voluntad de orden, de claridad de ganas, de penetrar hacia lo esencial, de concreción y voluntad de la objetividad en lugar de la subjetividad de la realización de los procesos creativos y técnicos productivos e integración de ejemplos formales cromáticos y materiales de información de dominio de la superficie bidimencional o de un espacio tridimencional, se subdivide en campos o espacios más reducidos a modo de reja, los campos o espacios pueden tener las mismas dimensiones o no. La altura de los campos corresponden a un número determinado de líneas de texto, su anchura es idéntica a las de las columnas, las dimensiones de altura y de anchura se indican con medidas tipográficas corno el punto y cícero.

Los campos se separan uno de otro por un espacio intermedio con objeto por un lado de que las imágenes no se toque y que se conserve la legibilidad, y por otro de que puedan colocarse leyendas bajo las ilustraciones.

La distancia vertical entre los campos es de I ,2 o más líneas, la distancia horizontal es función del tamaño de los tipos de letra y de las ilustraciones, con esta distribución en los campos reticulares pueden ordenarse mejor los elementos de la configuración, tipografía, fotografía, ilustración y colores. Estos elementos se reducen a la dimensión de los campos reticulares adaptándose exactamente a su magnitud, La ilustración mas pequeña corresponde al campo reticular mas pequeño. La retícula de una página I /I comprende un número menor o mayor de tales campos reticulares, todas las ilustraciones directos, plumas, cuadros, tablas tienen dimensiones I ,2,3,4 o mas campos reticulares.

La retícula determina las dimensiones constantes de las cotas y del espacio del número de divisiones reticulares es prácticamente ilimitado,

**• rr IiKÍNA** Dia: de Le¿m .<br>Márgenes y formatos armónicos, 1990.

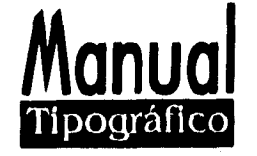

Cuando buscamos un tipo para componer un determinado texto debemos atender por lo menos a tres aspectos, En primer lugar habrá de ser un tipo que nos guste, la tipografía tiene mucho que ver con los gustos y las preferencias personales, en un segundo lugar hay que tomar en cuenta el carater de la publicación, no es lo mismo un libro para niños que un anuario de diseño, por último esto es lo más importante es preciso recordar que la principal virtud de la buena tipografía es que se deja leer y propicia a la lectura por supuesto esto depende de las características del tipo seleccionado pero también esto es más decisivo del tamaño de la caja o mancha de impresión,

La superficie ocupada por el texto en la página en el cuerpo del tipo de la interlínea que lleve y de la forma en que se dispongan las líneas de la página.

### \* EN EL TAMAÑO DE I,A CAJA.

Los procedimientos que existen para decidir el tamaño de la caja, se describirá uno .cle los más sencillos y eficaces es el de las díganles.

Lo primero es determinar el formato del tamaño, del libro o revista, en la práctica esto se establece a partir de las medidas con que se fabrica el papel en México lo que podríamos llamar las medidas comunes son tres:

70 x 95 cm

61 x 80 cm

 $57 \times 87$  cm según el número de dobleces que se le dé a las hojas de papel se hará el formato del libro. Una vez que sabemos de que tamaño será el libro podemos establecer él ancho de la caja que deberá ser entre 70 y 85 % del ancho de la página,

A continuación se trazó las 2 díganles de la página y se señaló en la parte superior yen la inferior entre una y otra de dichas diagonales el ancho de la caja y la altura se nos dará al mismo tiempo, tenemos ya el tamaño de la caja pero falta decidir el de los

• nantisco Dlaz de León 114igenes y tornillos a: inónicos. 1990.

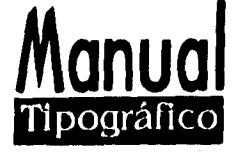

márgenes que son cuatro; el de cabeza superior, el de falda de pie o inferior, el de corte o exterior y el medianil del lomo o el interior ( el medianil y la cabeza suelen medirse tomando en cuenta las páginas enfrentadas tal y como se disponen al imponer el pliego al imprimir.

El corte siempre mayor que el lomo y la falda mayor que la cabeza para determinarlos podemos seguir este procedimiento.

Restar a la altura de la página la de la caja dividir el resultado entre dos y sumar a esto una pica ( 12 puntos ) con lo cuál tendremos la falda, el resultado entre dos y sumar a ésto una pica con lo cuál tendremos el corte, el resto del blanco será el margen del lomo, hay que tomar en cuenta que el margen del lomo debe ser por lo menor de 2 picas y que en obras voluminosas conviene que sea mayor para evitar que el texto quede oculto por la curva que se forma al abrir el libro.

Con el objeto de que la lectura sea mas cómoda debe cuidarse que el cuerpo del tipo mantenga una proporción adecuada con el ancho de la caja, esto es que la longitud de las líneas equivalga entre 50 y 70 caracteres del tipo. El cuadro que sigue se desprende de las consideraciones anteriores.

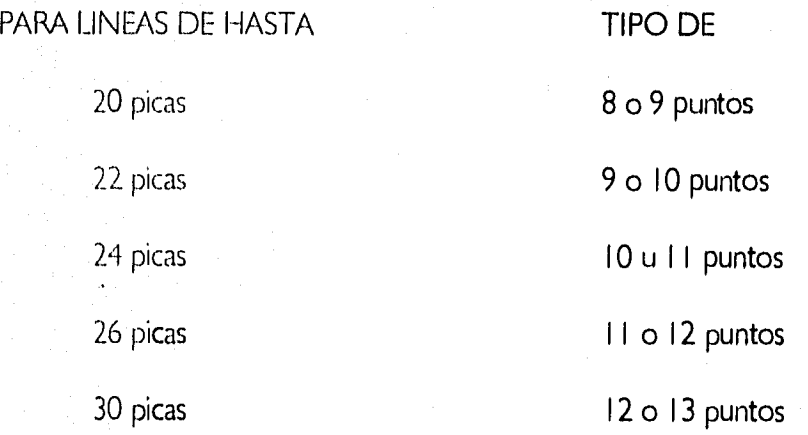

Este cuadro varía de acuerdo al número de palabras y al ancho de la columna; dependiendo del tipo de publicación o tipo de alfabeto que se utilize. Esto sólo es una sugerencia. Siempre estará sujeto al criterio del diseño o publicación.

Ejemplo:

6 8 9

# puntos **puntos puntos puntos puntos puntos puntos puntos puntos**

**Manual Ti** pográ fi( o

**74** 

Para la correcta interpretación y formación de su orden tipográfica se anotan los siguientes datos en el texto: Tamaño, interlínea, familia y tipo de la letra, caja, alineación del texto, características de formato, altas y bajas.

Ejemplo de una orden completa:

7/8/helvética, 11/20<sup> /</sup> / <del>| | | | |</del> / | *p* } / | *p* ] / Ay B

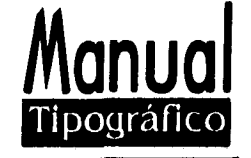

Algunas simbologías para h corrección de los textos:

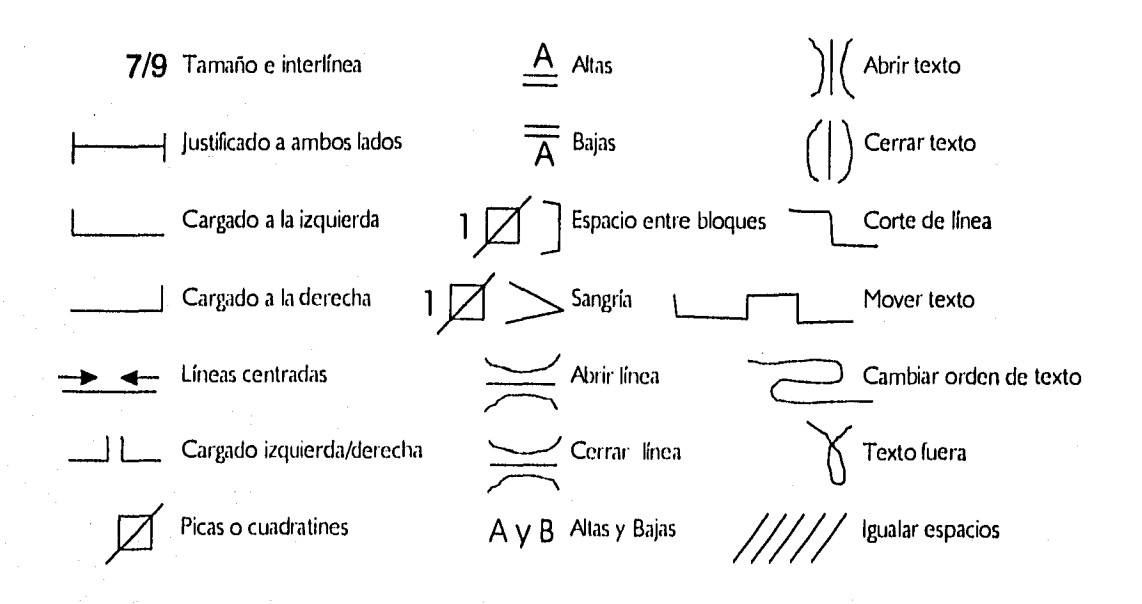

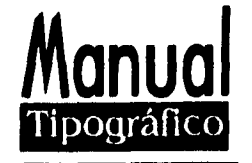

### LA FORMACION DE LAS PAGINAS

LA RETICULA , En la formación de la página es conveniente el empleo de la retícula como sistema de ordenación, la aplicación del sistema reticular se entiende como voluntad de orden, de claridad y ganas de penetrar a lo esencial de concreción voluntad y objetividad en lugar de subjetividad, realización de los procesos creativos y técnico-productivos, integración de elementos formales cromáticos y materiales de observación, dominio de la superficie y el espacio con la retícula, una superficie bidimencional o un espacio tridimensional se subdivide en campos o espacios mas reducidos a modo de reja, los campos o espacios pueden tener las mismas dimensiones o no, la altura de los campos corresponde a un número determinado de líneas de texto, su anchura es idéntica a las de las columnas, las dimensiones de la altura y la anchura se indican con medidas tipográficas como el punto y cícero, los campos se separan uno de otro por un espacio intermedio con objeto por un lado de que las imágenes no toque y que se conserve la legibilidad y por otro de que puedan colocarse leyendas bajo las ilustraciones, la distancia vertical entre los campos es de I ,2 o más líneas, la distancia horizontal es función del tamaño de los tipos de letra y de las ilustraciones, con esta parcelación en campos reticulares pueden ordenarse mejor los elementos de la configuración tipográfica, fotográfica, ilustración y colores, estos elementos se reducen a la dimensión de los campos reticulares adaptándose exactamente a su magnitud, la ilustración mas pequeña corresponde al campo reticular mas pequeño.

La retícula de una página I/I comprende un número menor o mayor de tales campos reticulares, todas las ilustraciones cuadros o tablas tienen dimensiones de 1 ,2,3,4, o más campos reticulares, la retícula determinará las dimensiones constantes de las cotas y del espacio el número de divisiones reticulares es prácticamente ilimitable,

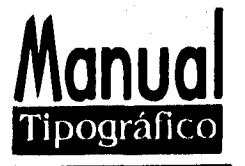

### **PROPORCION DE LOS BLANCOS Y LOS MARGENES**

La mancha queda siempre rodeada de una zona de blancos, de un lado por motivos técnicos el corte de las páginas varía normalmente entre I y 3 mm yen ocasiones hasta 5 mm, así se evita que el texto quede cortado, por otro lado por cuestiones estéticas unos blancos bien proporcionados pueden acrecentar extraordinariamente el goce de leer, se recomienda no dejar muy pequeña la anchura de los blancos de modo que un corte impreciso de las páginas no provoque una impresión óptica negativa, cuando la zona marginal es pequeña en seguida se advierte un eventual corte impreciso de la página, bien configurada una impresión técnica con las que siempre en mayor medida o menor medida hay que contar.

#### **\* LOS MARGENES**

Los resultados de investigaciones varían con respecto al efecto de los márgenes de las páginas de los libros sobre legibilidad, algunos autores sostienen que márgenes excesivamente estrechos pueden producir fatiga visual, pero otro autores dicen que la reducción de los márgenes normales no surten efecto alguno sobre la velocidad en la lectura y algunos han sostenido durante largo tiempo que los márgenes amplios invitan a la lectura.

Por regla general los márgenes que abarcan aproximadamente 50 % de un libro se consideran amplios, los márgenes progresivos se usan muy frecuentemente en los libros, el margen mas angosto se encuentra en el dobles ( margen inferior o medianil ), el ancho siguiente esta en la parte superior de la página margen de la cabeza, el siguiente es externo margen externo o de corte, y el mayor es el movimiento conforme a las manecillas del reloj, por lo tanto las páginas nones y pares quedan unidas por los márgenes estrechos del centro o medianiles, el objetivo de los márgenes en toda impresión es el marcar la tipografía y otros elementos dentro de un espacio en blanco, por lo tanto la cantidad de espacio en blanco entre los elementos que están dentro del

• francisco Dlat de León Mai energie de la internacia en 1990.

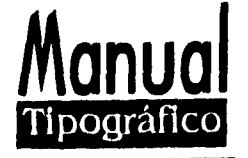

área impresa debe ser inferior que el espacio en blanco de los márgenes a fin de conferirle unidad y coherencia a todo. Esto no es una regla. Siempre estará sujeto al diseño de la página.

### LA CONSTRUCCION DE LA RETICULA Y ANCHURA DE LA COLUMNA

Al principio de cada trabajo debe estudiarse el problema implícito en él, en esta etapa deben aclararse las cuestiones de formato del material, textura y gráficos, de las leyendas, del tipo de letras, de la modalidad de impresión y de la calidad del papel, después el diseñador comienza aproximarse a la solución del problema con pequeños esbozos, es conveniente que los esbozos tengan ya las dimensiones del formato definitivo al objeto de que no surjan al pasar a la escala del formato original, al bocetar debe considerarse en cuantas columnas van a dividirse las páginas, una columna para texto e imágenes ofrece pocas posibilidades de mostrar las figuras grandes, pequeñas o de tamaño medio, las de dos columnas para texto e imágenes mas posibilidades en la primera columna pueden ponerse los textos, en la segunda las imágenes, el texto y las imágenes también pueden ponerse en la misma columna unas encima de las otras o viceversa, además la distribución en dos columnas puede ser partida de nuevo en una página de cuatro columnas.

### ANCHURA DE LA COLUMNA

•

Elegir la anchura de la columna que posibilite la lectura de los textos es uno de los problemas tipográficos mas importantes, la anchura de columnatiene que ser adecuada al tamaño del cuerpo de la letra, las columnas demasiado anchas cansan al ojo y resultan psicológicamente negativas, así mismo perturbadoras pueden ser las columnas demasiado estrechas al interrumpir el flujo de la lectura puesto que el ojo debe cambiar con excesiva rapidez de línea, tanto las líneas demasiado largas como las demasiado cortas

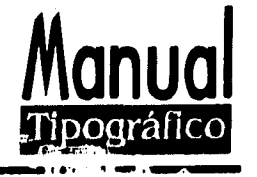

disminuyen la capacidad de retener lo leído al exigir que se gasta una energía excesiva, una regla establece que se ha logrado una anchura de columna favorable para la lectura cuando se colocan por término medio 10 palabras por línea, esto es una norma válida en los textos de alguna longitud, si se dispone poco texto en líneas largas o demasiado cortas no se experimenta molestia como ya se ha dicho las anchuras de columnas dependen del tamaño de los tipos y de la cantidad de texto. Los tipos de 20 puntos requieren una anchura de columna relativamente grande, los de 8 puntos una columna relativamente estrecha, si por ejemplo se utiliza un tipo de 20 puntos como título de un texto para el que se ha empleado un tipo de 8 puntos y para ambos tipos de letra debe elegirse la misma anchura de columna, entonces debe buscarse la anchura mas favorable para los tipos de 8 puntos, la lectura fácil y agradable de textos es fundamental, un interlineado suficientemente amplio cuando las líneas de texto se encuentran muy próximas entre sí se obliga al ojo a la lectura simultánea de los párrafos vecinos.

Todo lo que perjudique el ritmo de lectura debería ser cuidadosamente evitado, por supuesto que lo dicho anteriormente no vale para los titulares y subtítulos en la publicidad de los títulos y subtítulos, estos tienen la función de llamar la atención y deben obligar al ojo del lector a leer su mensaje, no es frecuente que los titulares de grandes tipos se ajusten a varias columnas porque la anchura de columna de que se dispone obligarlo a ello.

También se da el caso contrario cuando hay que poner leyendas con tipos pequeños en grandes anchuras de columna, estos casos excepcionales se consideran aceptables desde el punto de vista estético y de legibilidad, cuando se utilicen tipos grandes en columnas anchas debe tenerse cuidado de que los márgenes no resulten demasiadó pequeños, en ningún caso debe producirse la impresión óptica de que las letras se acercan demasiado al margen, y de este modo que fuerzan el espacio disponible.

**ESTA TESIS<br>Salir de la** 

**CALIR DE LA** Bilkitittiii **79** 

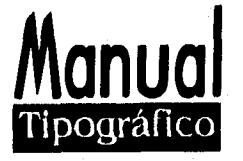

### LA FOLIACION DE LA PAGINA

La colocación del número de páginas debe ser satisfactoria desde los puntos de vista funcional y estético, en principio puede estar arriba o abajo, a la derecha o izquierda de la mancha, la posición de la mancha dentro de la página y la anchura del blanco de que se dispone determinan la posible situación del número de la página según su colocación, la página puede cobrar un aspecto tranquilizante o dinámico. Esto depende del tipo de diseño, ya que este es subjetivo y siempre estará en función del creador. La foliación solo es funcional, pero se le puede dar características estéticas.

### \* NOTAS TIPOGRAFICAS

" El cuerpo o la fuerza del cuerpo esta compuesta de una barra ascendente una altura " x ", barra descendente y línea de base.

La altura "X" es la que tienen las minúsculas carentes de ascendentes y descendentes, como son a, c , e, m, n , o.....

 $**$  Los ascendentes son los rasgos que desbordan hacia arriba de la altura " $\times$ " de las minúsculas como b, d, f, h, k

'"•'"' Los descendentes son los trazos que desbordan hacia abajo de la altura "X" de las minúsculas corno son g, j, p,

<sup>444</sup> El ojo es el grueso de los rasgos que forman los caracteres tipográficos. La gracia, el remate, la pata, el patín, el desbordamiento, es el trazo horizontal en que suelen terminar los rasgos verticales o redondeados de las letras ( que se llaman palos o astas)

" Hay tipos redondas, bastardillas, cursivas, itálicas, versalitas, negritas, seminegras, negras o supernegras.

Las versales son las mayúsculas.

<sup>•</sup> Todas has notas tipográficas son tomadas en clase coa el profesor Mauricio Rivera Ferreiro. Curso de tipografía, 1987,

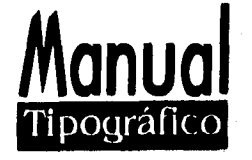

\*\* El conjunto de 12 puntos recibe los nombres de pica, cícero y cuadratín.

\*\* i Qué se mide en puntos ?

Fuerza de cuerpo

\* Interlínea que es un espacio blanco que se coloca entre las líneas del texto al componer los bloques.

• El espacio de línea que es la suma del cuerpo más la interlínea

Todas son dimensiones verticales.

\*\* i Qué se mide en picas ?

La justificación que es la longitud máxima que puede tener una línea cuando se forman los bloques o columnas

\* La profundidad de las columnas o bien de las galeras que son el original de la composición tal y como sale de la máquina componedora.

\*\* Símbolo internacional de la pica

 $** 9/11$ 

 $9 =$ Al cuerpo

 $II =$  Espacio de línea

" La justificación es igual al ancho de la columna.

\*\* Se mide en picas profundidad, ancho y largo

\*\* Para sacar las características por picas se divide entre 26, la fuerza de cuerpo 11/13

II entre  $26 = 2.36$  promedio caracteres por pica.

\*\* Siempre para sacar los caracteres por pica se divide entre 26

PARÁMETROS TIPOGRÁFICOS PARA COMPOSICION DE TEXTOS

I Nombre completo del tipo

2 Fuerza de cuerpo

3 Espacio de línea

4 Justificación

Ejemplo:

Helvética Medium I 2/14

 $1. 2. 3.$ 

21 Picas centrado

4,

TIPOMETRIA

\* La unidad tipométrica es el punto tipográfico, un punto es igual a 1 / 72 de pulgadas inglesas.

" La pica es un milímetro de punto, una pica es igual a 12 puntos

**En una pulgada hay 6 picas 6**  $\times$  **2 = 72** 

PROCEDIMIENTO PARA EL CALCULO TIPOGRAFICO

1, Encontrar promedio de caracteres por pica

2.- Consultando la tabla o dividiendo entre el número 26 la fuerza del cuerpo

3.- Encontrar el número de caracteres que caven en una línea multiplicando la justificación por el promedio de caracteres por pica.

4.- Convertir a puntos la altura de la caja, multiplicando la profundidad que está en picas por 12, ya que una pica es igual a 12 puntos.

**82** 

**Manual** 

Tipográfico

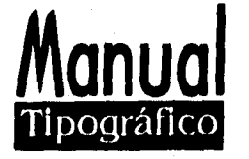

5,- Encontrar el número de líneas que cabe en la altura de la caja dividiendo en puntos entre el espacio de línea que está en puntos también

6.- Encontrar el total de caracteres que cabe en la caja multiplicando los caracteres por línea por el número de líneas que cabe en la altura.

DATOS NECESARIOS PARA HACER EL CALCULO

" La justificación se da en picas

\*\* Nombre del tipo

\*\* Fuerza de cuerpo

\*\* Espacio de línea

\*\* El arreglo

 $**$  La medida del trabajo = a justificación, promedio de caracteres por pica entre el número 26 para sacar promedio

\*\* Multiplicar la profundidad por 12 que es lo que mide una pica.

Ejemplo:

Nuestro bloque está compuesto de 24 picas de justificación cargado a la izquierda con una profundidad de 40 picas.

Queremos saber cuantas letras cabe en una línea

Cuantas líneas cabe en una página.

Helvética medium I 1/13

II entre  $26 = 2.36$  caracteres por pica = a promedio

 $2.36 \times 24 = 56.54 = 57$  este número se cierra

Esto es igual a 57 caracteres por línea

**Manual**  Tipográfico

Esto es para saber cuantos caracteres cabe en una línea.

¿ Cuántas líneas cabe 11/13 ?

 $40 \times 12 = 480$  puntos se multiplican las picas por puntos

480 entre  $13 = 36$  líneas que cabe en la altura de la caja

36 líneas  $\times$  57 caracteres por línea esto es = a 36  $\times$  57 = 2052 caracteres totales.

Ejemplo de cálculo tipográfico.

Tenemos un alfabeto futura book 9/10 con 24 picas de justificación cargado a la izquierda con una profundidad de 40 picas.

 $1.-9$  entre  $26 = 2.88$  esto es el promedio de caracteres por pica.

2.- 2.88  $X$  24 = 69.12 esto es igual a 69 caracteres por línea ( cuando se multiplican los caracteres por la justificación se aproxima al número menor o mayor en décimas,

 $3 - 10$  entre  $480 = 48$  líneas

4.-40  $\times$  12 = 480 para convertir esas 40 picas a puntos se multiplicó por 12 ya que una pica es igual a 12 puntos.

5.- 48 líneas por 69 caracteres por línea nos da 33 12 caracteres totales en la página.

'19" Clasificación de los alfabetos

EGIPCIAS, ROMANAS, CALIGRAFIAS, PALO SECO, SAN SERIF, Y DISPLAY

" Diferencia entre romanas y egipcias. Las romanas tienen los patines triangulares y las egipcias cuadradas.

**A A** 

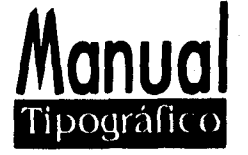

\*\* Diferencia entre san serif o palo seco y grotescas. No hay diferencia, son iguales su grosor es el mismo.

**AA** 

\*\* i Qué es una capitular ? La primera letra de un escrito, y se diferencia por su puntaje o grosor, familia,

## **Alo largo de los años, en especial durante las dos últimas décadas, se han desarrollado innumerables tipos de imprenta.**

\*\*¿ Qué es una letra cursiva ? Son tipos de letras sin enlace entre unas y otras y son itálicas.

*Aa Bb Cc Gg* **Hh** 

\*\* i Qué es una versal ? Es una letra mayúscula.

# **E**

\*\* Según el ancho del trazo o peso de la cara i Cuántas posibilidades hay en una familia ? Medium, light, bold,

# **Futura / Futura/ Futura**

 $**$  Según la proporción del trazo  $i$  Cuántas posibilidades hay en una familia ? Condensada, extendida, perfilada, itálica.

 $Times, Times$ , rilla<sup>o</sup> nnes, *Times* 

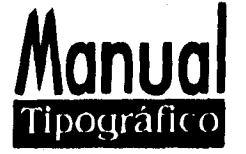

\*\* Cuáles son las medidas más usadas en la tipografía:

Punto. Sirve para medir el tamaño o altura, un punto = a 1/72 de pulgada,

1 pica = a 12 puntos

La pulgada =  $2.54$  cm

Cuadratín o pica sirve para medir las líneas a lo ancho o largo

 $6$  picas = 1 pulgada

ELEMENTOS DE UNA LETRA

Fuste, espina, barra de fuste, eje, brazos, patines, remates, ojo, lágrimas y

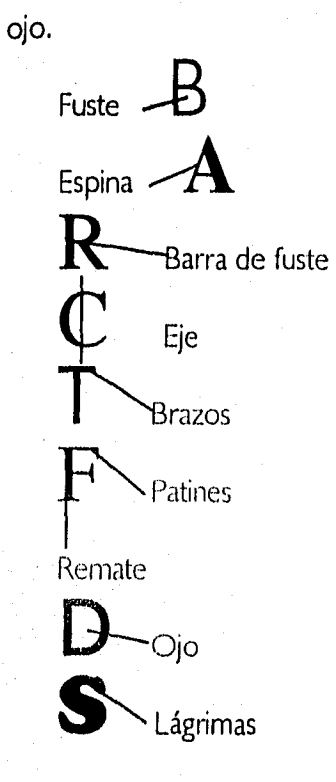

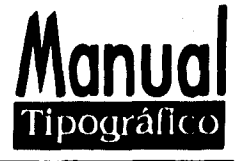

### QUÉ ES LEGIBILIDAD ?

**不能是 地方的 化学生的 化学生的 医心理学的 医心理学的 医心理学的 医心理学的 医心理学的 医心理学的 医心理学的 医心理学的 医心理学的 医心理学的 医心理学的 医心理学的 医心理学的 医心理学的 医心理学的 医心理学的** 

Es uno de los aspectos mas importantes en la tipografía ya que de ésta depende de la rapidez y exactitud con la que se pueda leer un texto.

### FACTORES DE LA LEGIBILIDAD

Diseño del tipo, tamaño, peso, interlínea, longitud de línea, espacios en blanco, líneas justificada,

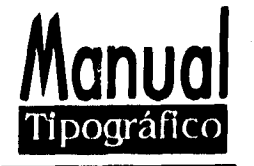

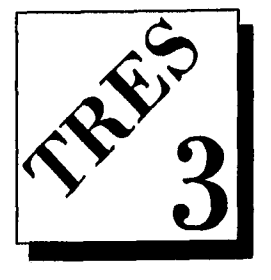

# **SOLUCION GRÁFICA**

### FORMATO

SIS 1999

Tamaño del pliego, dobleces y medida final.

Para sacar las medidas de este proyecto se trabajará con un pliego marcado en octavos y se utilizará un pliego de couché mate de 57 x 87 cm de 36 Kg...

Mediante dobleces regulares se obtuvo el tamaño en octavos de aquí se sacaron 8 hojas o 16 páginas de 28.5 x 21.7 cm, de esta medida se obtuvo la media del formato refinado de 20.5 x 27.5 cm, el resto del papel se empleará como borde de pinzas que debe llevar el papel para la máquina impresora que sostendrá al papel sin maltratar el trabajo.

Las característica de este papel son: Couché en donde se puede obtener una impresión por ambos lados, cuando este papel se ha convertido en página se hará resistente por lo contrario si se utilizara un bond de 24 Kg.; como este papel es más delgado se transparentarán las impresiones sin necesidad de poner luz detrás de las hojas, además la hoja de este tipo de papel se maltrata al pasar de una

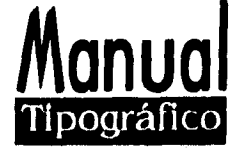

página a otra, tampoco se utilizó el bond de 50 Kg, ya que éste es muy grueso, resistente pero pesado y se optó por la opción del couché que nos da una blancura y un alto contraste con las letras al ser impresas.

### CAJA, MARCENES Y COLUMNAS

Después de que se obtuvo la medida del formato terinado de 20.5 por 27,5 cm, se desarrolló la caja tipográfica, para seleccionar esta caja teniendo en cuenta que debe tener una relación armónica y proporcionada entre las dimensiones de los blancos de cabeza, pie, corte, lomo, considerando que unas proporciones de blancos útiles y agradables en relación con el tamaño de la página deben ser siempre agradables a la vista, se determinó que ésta seria la adecuada, tenemos el formato refinado considerando los blancos adecuados para el tamaño de la hoja queda nuestra mancha,

De cabeza 4 cm, de pie 4.5 cm, de lomo 4 mm, y de corte 4.5 cm y así queda la mancha con una buena proporción de blancos en la hoja, para la configuración de la mancha se dispuso en disposición simétrica mediante la división diagonal de la doble página se consigue una mancha según el método de sección áurea,

Este método es el que elegí; cada desarrollo de trabajo tiene su método como cada individuo tiene su criterio para desarrollar su trabajo. Cada trabajo tendrá su propia solución.

En los márgenes de papel se encuentra la siguiente relación recíproca, lomo, cabeza, corte, pie, en lenguaje técnico los márgenes del papel reciben los siguientes nombres:

- $*$  Margen inferior  $=$  Margen del lomo
- $*$  Margen exterior  $=$  Margen de corte
- $*$  Margen arriba = Margen de cabeza

\* Margen bajo = Margen de pie

En la construcción de la retícula ( columnas ) se determinaron los márgenes siguiente:

<u>Manual</u> Tipográfico

**90** 

- \* Margen del lomo = 4 cm
- $*$  Margen de corte = 4.5 cm
- \* Margen de arriba =  $4 \text{ cm}$
- $*$  Margen de abajo = 4.5 cm

Y nuestra mancha queda de 14.0 x 2,5 cm, para sacar la división de las columnas se siguió utilizando la división de la hoja diagonalmente como se sacaron las manchas y haciendo una división del ancho de la mancha que mide 14,0 cm se determinaran 3 columnas quedando nuestra retícula en secciones se puede disponer de la división de la hoja de 3 columnas o también puede quedar la hoja dividida en 2 partes o en una sola columna utilizando 2 de su forma original o de la retícula se acomodarán a los diferentes tipos de página y de información.

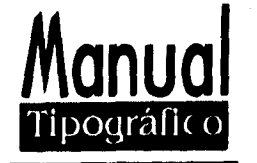

Ejemplo:

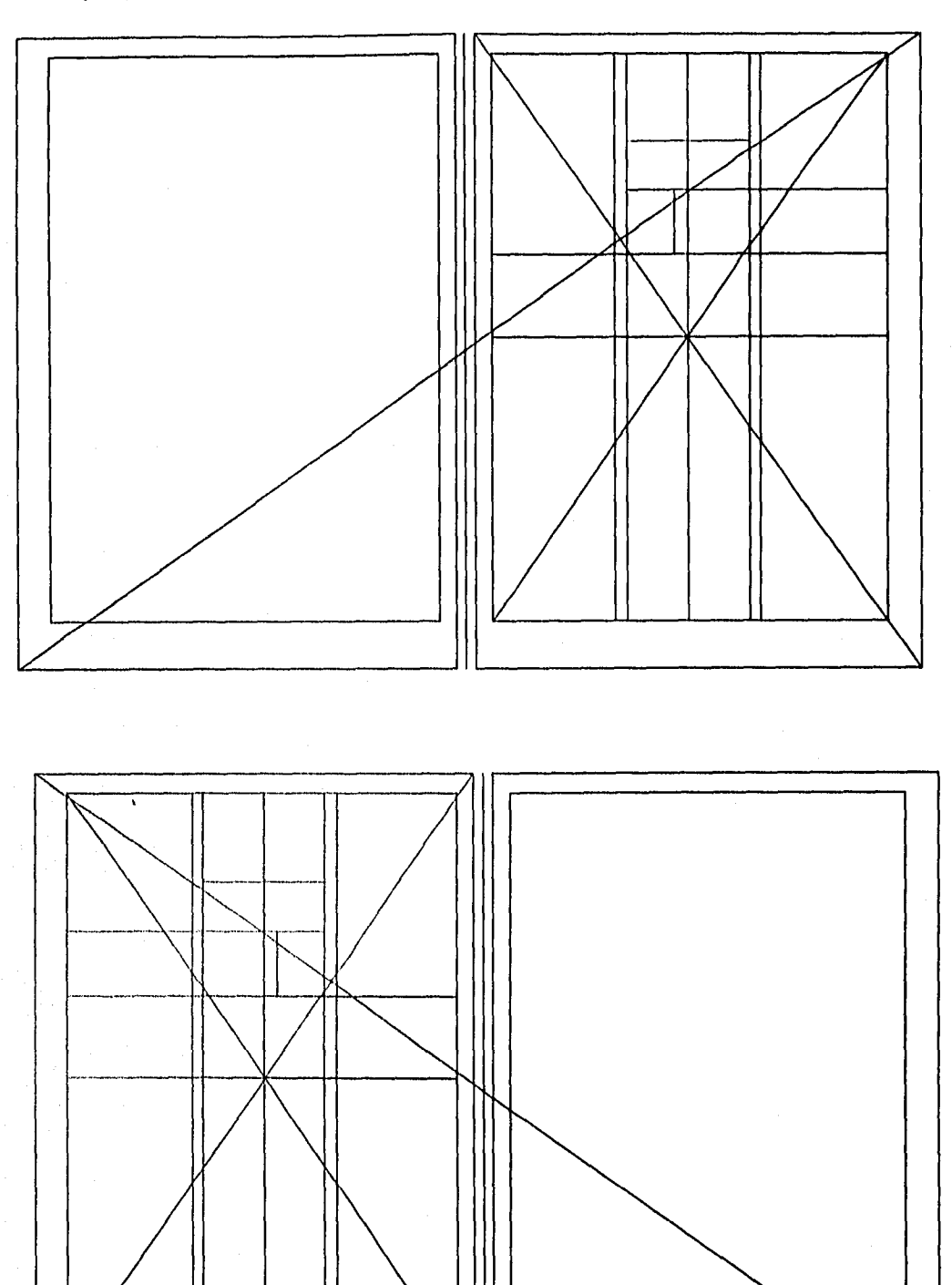

Eslinc pagInns y este lriih.no eorresp,niden ul 114:sandioda nd irdltajo y ubleación sic donde yo querta poner el levio o mis imágenes.

**9I** 

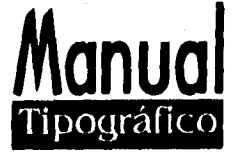

### **INTERIORES**

El siguiente paso es ubicar secciones, asignar formato de columna, tipografía, jerarquizar textos, marcar puntaje, marcar interlínea, mínimo y máximo, seleccionar el arreglo, seleccionar fuentes y puntajes.

Se utilizará una times new roman, arial, vagabond en diferentes puntajes, el arreglo puede ir a la izquierda, derecha, o centrado según sea el caso, definir los criterios capitulares, seleccionar la fuente, marcar puntaje, definir modelo de capitular, plecas, orlas, etcétera.

Elegir el diseño, marcar peso y posición.

Marcar características de viñetas, dibujos, ilustración, fotografía, gráficas, blanco y negro, color, y todo lo que se tenga contemplado para el diseño,

Producción : especificaciones técnicas, selección de papel, acabado, color, costo, asignación de tintas por pliego, cantidad de papel a cortar, compaginación de originales, impresión acabados especiales si se requiere, o cualquier tipo de terminación y definir todos los costos de producción.

Estos son todos los pasos a seguir para la producción de un trabajo.

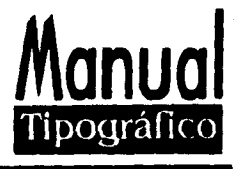

 $\boldsymbol{U}$ 

**E**l presente trabajo nace de la necesidad de saber cómo se hace un medio impreso y conocer todas las etapas por las que atraviesa, desde su diseño y la elaboración de los originales, pasando por todas las etapas de producción, hasta que se imprime.

Esta tesis se elaboró dentro de un seminario de titulación de Diseño Editorial, permitiendo así una retroalimentación constante entre los integrantes del mismo, ya que la elaboración de diferentes trabajos y tipos de publicaciones ayudó para conocer más sobre los requerimientos y características que debería llevar este material y situarlo dentro de la serie de trabajos que tratan de establecer los principios en el conocimiento y desarrollo tipográfico y editorial con un mejor tratamiento tipográfico en vista a la elaboración de la actividad editorial.

La manifestación de diferentes proyectos sobre el mismo tema (Diseño Editorial) resultó efectiva en cuanto a la búsqueda y consulta de información y así conjuntar una gran variedad de información através del intercambio de experiencias, tanto por los profesores que nos asesoraron como de las personas que participamos dentro de este seminario.

Este material presupone que al proporcionar un acercamiento a la tipografía y al diseño editorial es posible para el comunicador

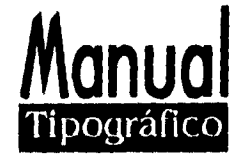

gráfico y para todo creador gráfico ya sea grafista, diseñador, fotógrafo, artista plástico, publicista, etc. Conocer y despertar un interés sobre los materiales con que se puede trabajar para reproducir algún material impreso ( folleto, revista, catálogo, o libro )todos estos medios de difusión colectiva se valuaron a partir de sus condiciones concretas de funcionamiento y sobre todo por la forma en que se relaciona con los receptores.

Durante los últimos años, la comunicación impresa ha llamado la atención, Sin embargo en la era de la mas elaborada tecnología de comunicación aplicada al diseño gráfico, el diseño editorial prevalece como instrumento sustancial de progreso del hombre.

El medio impreso crea un diálogo emisor - receptor. Así el diseño editorial implica esa doble función, la de comunicar y la de dar calidad en sus impresos. Por eso el proceso de producción editorial debe permitir la realización de publicaciones en forma eficiente y rápida, tomando en cuenta cuestiones, como puede ser diseño, producción, divulgación y adquisición. Esto determina un conocimiento mayor para un mejor desarrollo intelectual. Si todas estas formas de comunicación constituyen un lenguaje o quieren construir un lenguajes debe traspasar el campo de la intuición o del gusto personal, por el buen manejo y funcionamiento de los materiales que tenemos a nuestra disposición para así determinar códigos para la sociedad.

Este trabajo se interesa por mostrar problemas tipográficos para la aplicación editorial. Me refiero a toda clase de problemas visuales con los que se encuentra el diseñador que tendrá así una referencia para saber hasta que punto su impresión se aparta transgrede o es creativa para su trabajo y generadora de nuevas relaciones con las personas que colaboran para realizar el medio impreso como son diseñadores, fotógrafos, impresores, correctores de estilo, editores, etc. interesados especialmente en la claridad y eficacia de su mensaje y que se preocupan o se interesan por la actividad editorial.

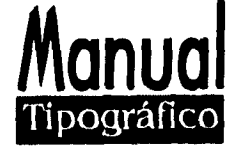

El acelerado y complejo ritmo de desarrollo que se observa en todos los países incluyendo el nuestro, en el terreno editorial hace que como egresados de las escuelas de diseño nos actualicemos con los mejores equipos para producir material impreso y exigir que se actualicen los programas de estudio y se modernicen las escuelas con mejor equipo para el área de diseño.

Tomando en cuenta que la comunicación gráfica conduce al aprovechamiento óptimo de todos los recursos disponibles para alcanzar objetivos concretos, mi preocupación en el diseño tipográfico ( diseño editorial ) es hacer incorporar la tecnología en bien de la sociedad, diseñando y construyendo material que por su aprovechamiento aporte un beneficio social satisfaciendo así las necesidades que en este campo se plantean. Es indudable que todos los problemas surgidos en las escuelas y en el campo profesional, sea cual fuese su origen, requieren de una solución que los satisfaga plenamente.

Por otra parte, y para finalizar, es necesario destacar la gran ayuda prestada por los profesores que compartieron sus experiencias, conocimientos, y tiempo para la realización de cada uno de los trabajos. Por medio de un seminario de titulación se puede desarrollar todo el trabajo de investigación, redacción, diseño, revisión, etc. en un tiempo menor de los que se habían llevado anteriormente dentro de la ESCUELA NACIONAL DE ARTES PLASTICAS, dando como resultado una terminación rápida de todo el proceso de titulación, La estructura y organización de este programa contribuyó en gran parte al éxito del seminario. Por último agradezco a la ENAP por haberme brindado todo este apoyo y por establecer este nuevo sistema de titulación.

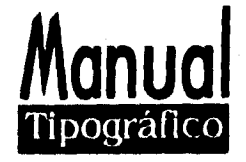

**H** PET-1

### CORRECCION Y CUIDADO DEL TEXTO.

- Diccionario pequeño LAROUSSE Ilustrado

México 1993

- Diccionario de sinónimos y contrarios

Editorial Teide

México 1995

- Dandis, A. D. La sintaxis de la imagen

Editorial Gustavo Gili

Barcelona 1978

- Fiske, John Introducción al estudio de la Comunicación

Editorial Norma

Colombia 1982

- Martínez de Sousa, José

Diccionario de tipografía y del libro, 1982,

Talleres Gráficos de la Nación

Normas de composición tipográfica

prosodia y ortografía, 1991.

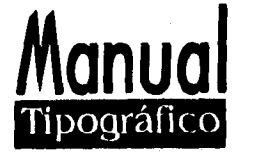

 $\overline{\phantom{0}}$  $\mathbf{r}$ RA

- Zavala Ruíz Roberto

El libro y sus orillas

Editorial UNAM

México 1994.

### EDICION POR COMPUTADORA

- Collier & Cotton

Desinging for desktop publishing

Headline Book Publishing, 1988,

- Collier & Floyd

Ready to use layouts for desktop desing

North Light Books, 1988.

- Grout, Bill

Autoedición

Editorial Mc, Graw Hill

México 1990

- Jordan, Ed

Autoedición con Page Maker, 1990.

- Negru, John

Computer Typesetting - a technical handbook

Editorial Van Nostrand Reinhold, 1989.

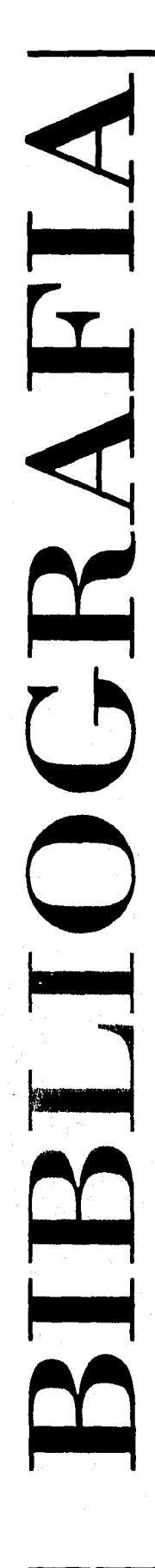

- Segarra, Dolores y Gayau, Javier

Word Perfect 5.0

Editorial Gustavo Gili, 1990.

### DISEÑO Y TIPOCRAFIA

- Bauermeister, Benjamín Manual of comparative tipography Editorial Van Nostrand Reinhold, 1989. -Francisco Díaz de león Márgenes y formatos armónicos, 1990. - Herbert Spencer Pioneers of Modern Tipography, 1989. - James Craig Desinging whit type, 1989. - Muller, Brockmann, Josef Sistemas de retículas Editorial Gustavo Gili Barcelona 1982
- Millán, Fernando

98

**Manual** 

Tipográfico

AH RA

La escritura en Libertad, 1987.

- March, Marion

Tipografía creativa

Editorial Gustavo Gili, 1989.

- Walter Herdeg

Graphis Posters, 1990.

Repertorio Internacional del Arte del Cartel

Suiza Graphis Press Corp, 1989..

- Zavala, Lauro

Artículo: El dictamen editorial un modelo para armar, 1994,

Libros de México

Cámara Nacional de la Industria Editorial Mexicana, 1992.